### University of Southern Maine [USM Digital Commons](https://digitalcommons.usm.maine.edu/)

[All Theses & Dissertations](https://digitalcommons.usm.maine.edu/etd) **Student Scholarship** Student Scholarship

Winter 2019

## An Examination of Computational Methods Related to G/M/c Queueing

Thomas Michaud

Follow this and additional works at: [https://digitalcommons.usm.maine.edu/etd](https://digitalcommons.usm.maine.edu/etd?utm_source=digitalcommons.usm.maine.edu%2Fetd%2F376&utm_medium=PDF&utm_campaign=PDFCoverPages)  Part of the [Mathematics Commons](http://network.bepress.com/hgg/discipline/174?utm_source=digitalcommons.usm.maine.edu%2Fetd%2F376&utm_medium=PDF&utm_campaign=PDFCoverPages), and the [Statistics and Probability Commons](http://network.bepress.com/hgg/discipline/208?utm_source=digitalcommons.usm.maine.edu%2Fetd%2F376&utm_medium=PDF&utm_campaign=PDFCoverPages)

This Open Access Thesis is brought to you for free and open access by the Student Scholarship at USM Digital Commons. It has been accepted for inclusion in All Theses & Dissertations by an authorized administrator of USM Digital Commons. For more information, please contact [jessica.c.hovey@maine.edu](mailto:ian.fowler@maine.edu).

# An Examination of Computational Methods Related to G/M/c Queueing

 $\overline{\phantom{a}}$ 

A thesis submitted in partial fulfillment of the requirements for the degree Master of Science in Statistics University of Southern Maine

By Thomas R. Michaud

December 20, 2019

We hereby recommend that the thesis of Thomas Michaud entitled An Examination of Computational Models Related to  ${\rm G/M/c}$  Queueing be accepted in partial fulfillment of the requirements for the degree Master of Science in Statistics.

 $\mathcal{C}$  $M_{\odot}$ 

Muhammad El-Taha Abou El-Makarim Aboueissa

Weston D Weles

Weston Viles

Accepted

Dean, College of Science, Technology, and Health.

#### **Acknowledgements**

The author would like to thank the members of the Committee both for their participation and for their contribution to my development as a student. Dr. Abou's courses developed the programming ability demonstrated here. Dr. Viles' course and conversations deepened my understanding of current statistical thought. Dr. El-Taha's courses and guidance as my advisor have deepened both my theoretical understanding and my awareness of the potential applications.

A special thanks to Peggy Moore for her mentoring from my first real Statistics course through to teaching this semester, and to my wife Heather for her forbearance during this time.

#### **Abstract**

The following examination of computational methods related to queues with general arrivals  $(i.i.d.$  but of unknown distribution), multiple identical servers with  $i.i.d.$  exponential service times, and ordinary first come, first served service (hereafter referred to as G/M/c to use existing naming conventions) seeks to investigate the current models and provide new results based on a draft convolution method proposed by El-Taha[3]. The new model will demonstrate the use of distributions with coefficients of variance ranging from zero to near infinity to provide flexibility in simulating a range of potential arrival distributions, and we include detailed results and software for both small-scale and large-scale models.

# **Contents**

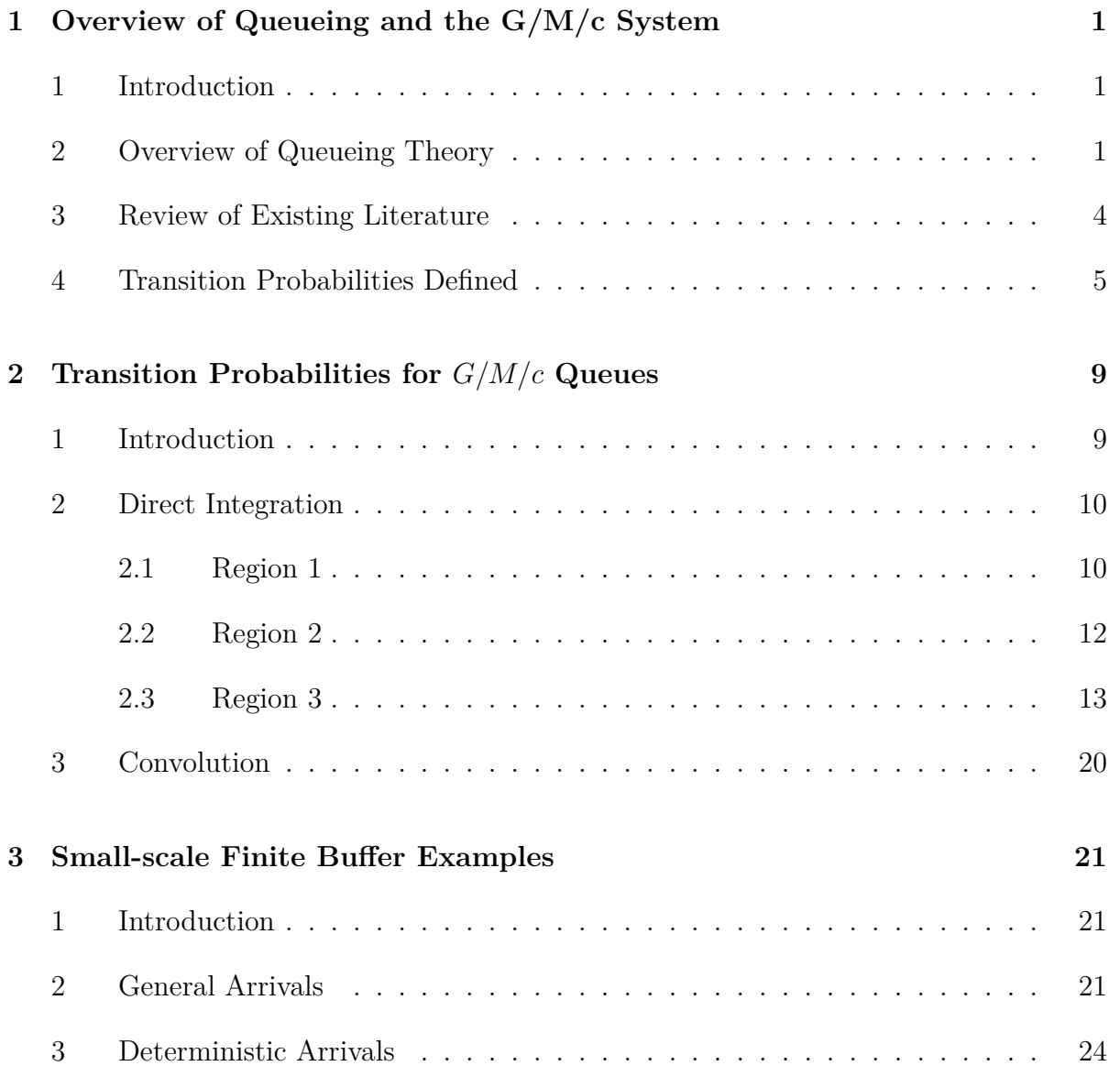

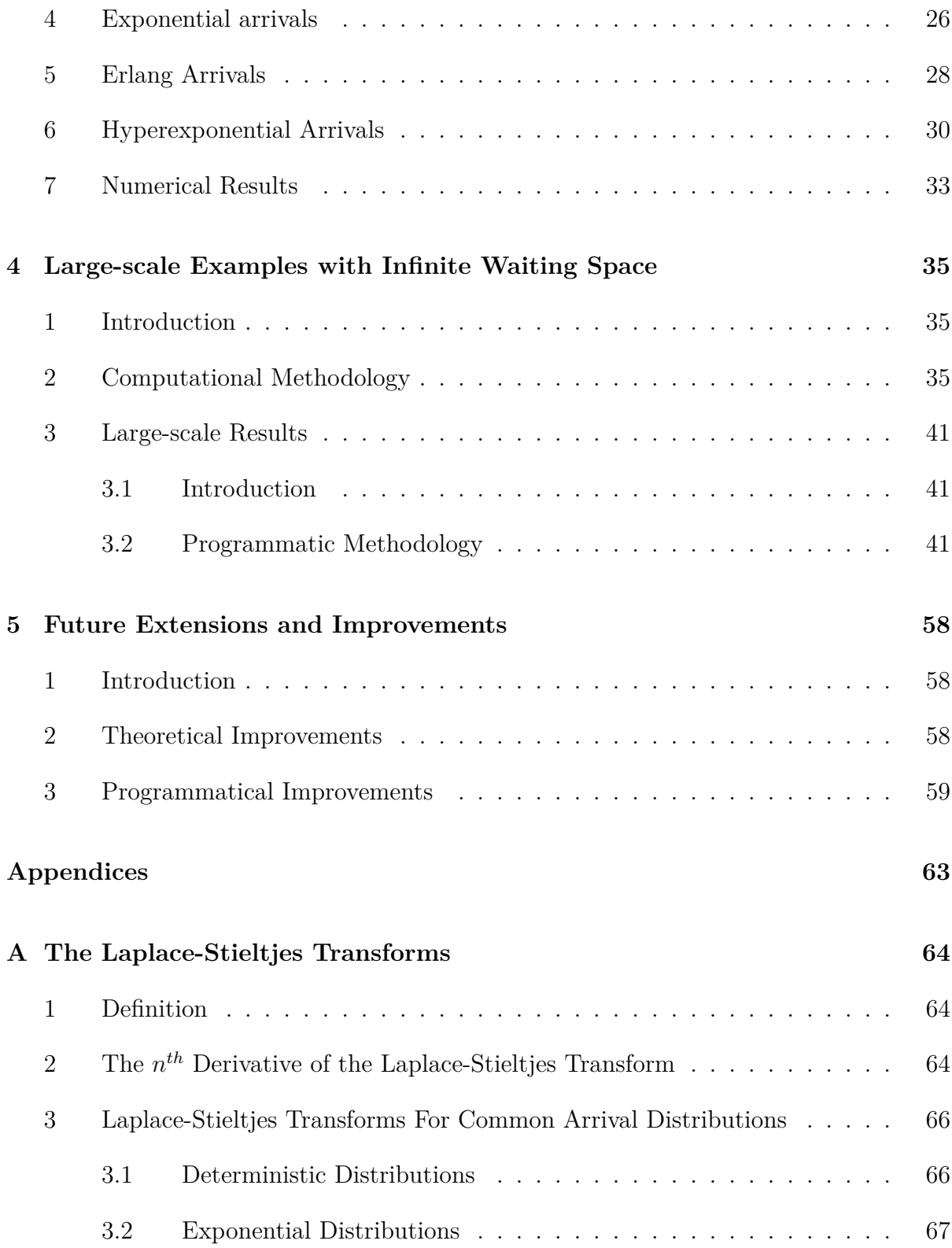

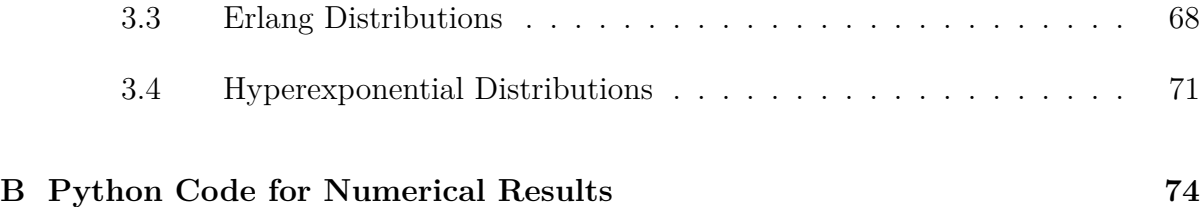

# **List of Tables**

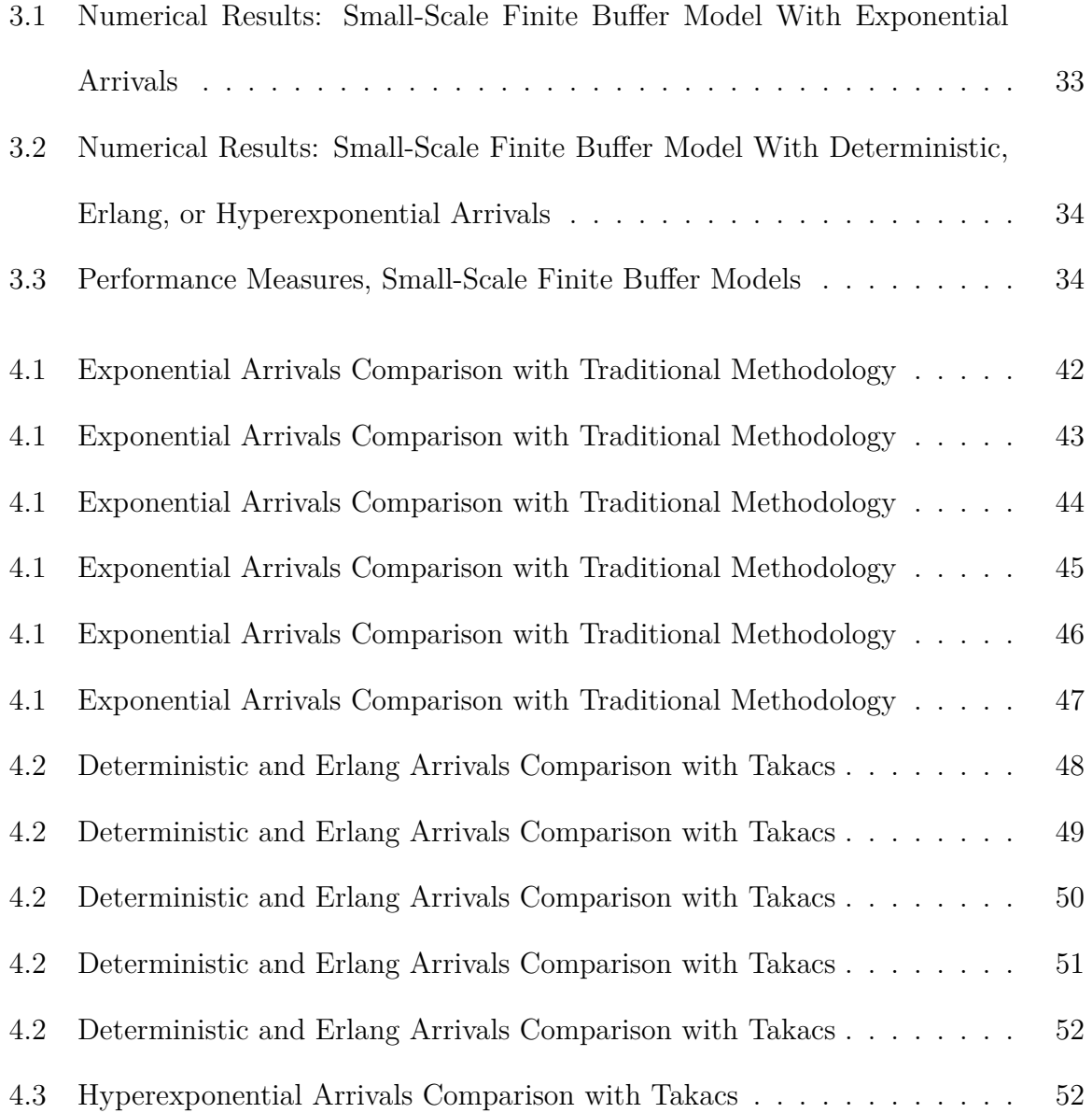

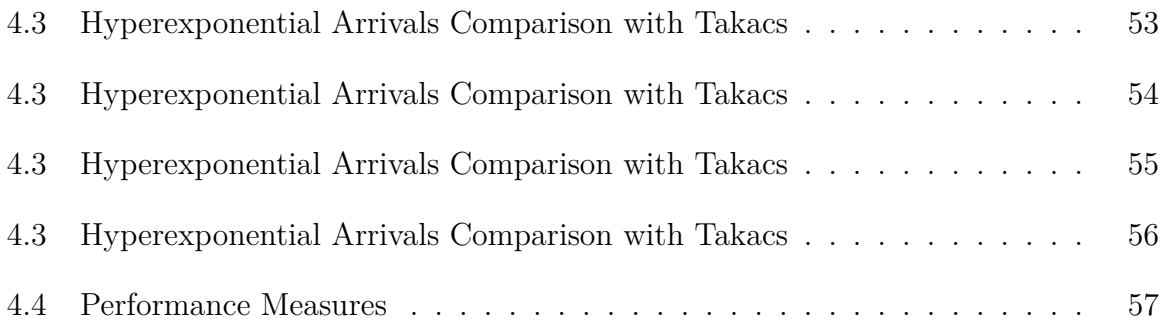

# **List of Figures**

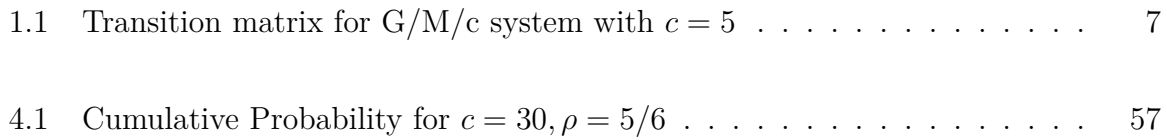

## **Chapter 1**

# **Overview of Queueing and the G/M/c System**

### **1 Introduction**

We begin with an overview of queueing theory and the general properties and conditions necessary to evaluate systems with general arrivals and exponential service times. We then proceed to review the existing literature on this topic, and define the transition states present in the system.

### **2 Overview of Queueing Theory**

The most general description of queueing theory may be that found in Cooper[2], who describes it as "the mathematical analysis of systems subject to demands whose occurrences and lengths can, in general, be specified only probabilistically." We can add to this the situation found in most queueing systems, that of having a finite limit for the number of demands that can be satisfied concurrently, which typically delays the beginning of any demand entering the system after that limit is reached. We may also include a limit on the total number of demands allowed in the system (pending or inprocess). And for any system with a finite limit on concurrently satisfied demands, we must consider the ordering of demands within the system, which can affect the amount of delay for a particular demand.

Thus in a typical queueing model we have:

- 1. A random variable defining the length of the interval between demands entering the system. We consider this the distribution of interarrival times.
- 2. A random variable defining the duration of a demand. We consider this the distribution of service times.
- 3. A (usually finite) number of demands allowed to occur simultaneously in the system. We consider this the number of "servers" in the system.
- 4. A method of ordering demands within the system. We call this the queue discipline, the simplest form of which is "first come, first served", i.e.: demands are ordered within the system in the order of their arrival.
- 5. In some cases, a finite limit on the number of concurrent demands in the system (pending or being served). The capacity available beyond the number of servers shall be referred to as the "buffer" or "waiting space" of the system.

We limit our examination to those systems capable of long-run stability, that is to say, systems in which the probability distribution of the number of demands in the system reaches a finite limit as the overall interval approaches infinity. In general, it should be apparent that, as long as the rate at which demands are allowed to enter the system is less than the rate at which the system can serve demands, we have such a system. Otherwise, unless the system has finite capacity and rejects arrivals whenever this limit is reached (thereby restricting the *effective* arrival rate to be less than the service rate), the number of demands in the system will grow without bound over the long run, with the probability distribution of the number of demands in the system becoming zero for any specific value.

Of great convenience in the analysis of queueing systems in the presence of the memoryless property of the exponential distribution, when used for arrivals and/or service. This allows us to evaluate the future state of the system based only on the present state, without dependence on the past history of the system. In practice, the simplest queueing systems have both exponential arrival times and exponential service times, allowing them to be modeled as birth-death processes.

Our focus in this paper is queueing systems with the following characteristics:

- 1. A general distribution (G) of interarrival times, which we shall demonstrate with deterministic, Erlang, exponential, and hyperexponential distributions.
- 2. An exponential distribution (M) for service times. This provides the Markovian property of memorylessness for the service time distribution.
- 3. A finite number of servers, which we represent with the constant c.
- 4. A queue discipline of "first come, first served", i.e.: demands are ordered within the system in the order of their arrival.

5. Either a finite or infinite buffer (we shall examine both).

Thus our label for this type of system, with general arrivals, exponential service, and a finite number of servers, is  $G/M/c$ .

### **3 Review of Existing Literature**

Multiple approaches exist for finding the performance values of a  $G/M/c$  system, however, the most straightforward appears to be the defining of an embedded Markov chain by conditioning the transition probabilities on the instants immediately preceding an arrival, as seen in Kleinrock [8] for example. Thus the elapsed time between transitions is from the distribution of interarrival times, and given that the only events occuring between arrivals are service completions, the state transitions during an interarrival time are determined only by the service distribution. If our service distribution is exponential (as ours is), then we have the memoryless property such that the future state of the system is dependent only on the present state, and not the earlier states.

Takacs [10], Kleinrock[8], and Gross and Harris [5] proceed to define a random variable for the number of demands in the system immediately prior to an arrival, which forms the states of the embedded Markov Chain. They then define a random variable for the number of demands serviced (completed) during the interval between two sequential such instants, and from this comes the conclusion that the number of demands in the system immediately prior to the next arrival must be equal to the number in the system immediately prior to the previous arrival, plus the arrival that occurred, minus the number of demands serviced during the interarrival time.

Thus for a given transition probability  $p_{ij}$  wherein i defines the number in the system immediately prior to an arrival and  $j$  which defines the number in the system immediately prior to the next arrival, it is clear via the relationship above that the probability of the transition from state i to state j is equal to the probability that  $i + 1 - j$  demands are served during an interarrival time [Kleinrock]. It is this premise that allows us to formulate the matrix of transition probabilities. All that remains is to prove that the limiting distribution exists when the total service rate is greater than the arrival rate, and this proof is provided by Takacs [10]. Takacs[10] then provides a detailed but lengthy and complex method for obtaining the limiting distribution of probabilities for the system states. Kleinrock[8] instead proceeds to evaluate the conditional distribution of queue size, demonstrating that, given a queue exists, the distribution of the conditional queue length is geometric.

### **4 Transition Probabilities Defined**

The core of these methods is the formulation of the matrix of state transition probabilities. However, given the multi-server system with individual service rates of  $\mu$  for each server, the one-step transition matrix has different structures in the four regions given below:

- (i) Region 1, where  $j \leq i+1 \leq c$ , is the region where the system is not fully utilized (at least one server is available to the next arrival). Here, some servers may complete service while others do not, thus the service rate may vary from  $c\mu$  down to  $\mu$ .
- (ii) Region 2, where  $c \leq j \leq i + 1$ , is the region where both the current arrival

and the next arrival find a busy system, that is, a system where all servers are engaged. Thus we have a system with overall service  $c\mu$ . Note that the special case  $i = c - 1, j = c$  is equivalent for Region 1 and Region 2.

- (iii) Region 3, where  $j \leq c-1 < i$ , is the region where a busy system empties the entire waiting queue and has at least one server available for the next arrival. This is the most complex region, both theoretically and computationally, because a portion of the interarrival time is needed to empty the queue with rate  $c\mu$ , after which the service rate varies from  $c\mu$  down to  $j\mu$ .
- (iv) Region 4, where  $j > i + 1$ , is the region where one or more arrivals occurs between arrivals, which is a contradiction. Therefore all transitions in this region have probability zero.

A visual representation of this matrix for a system with five servers is shown in Figure 1.1.

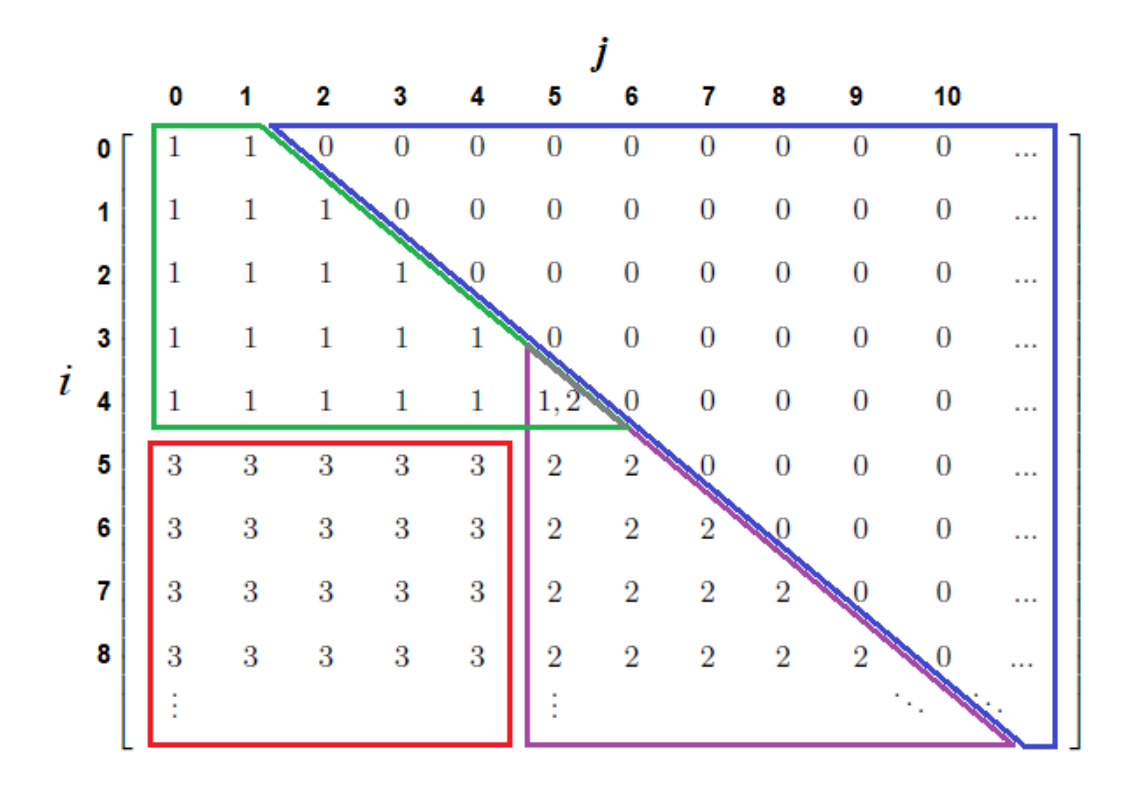

Figure 1.1: Transition matrix for G/M/c system with  $c=5$ 

As noted above, we require an ergodic system to avoid the trivial case where  $p_{ij} = 0$ for all  $i, j$ . This case occurs when the average arrival rate exceeds the total service rate, thus we need only require that the overall ratio of arrivals to services be less than one.

## **Chapter 2**

# **Transition Probabilities for** G/M/c **Queues**

### **1 Introduction**

We begin our solutions with the transition matrix, noting that in all regions other than Region 4, the service is conditioned on the cumulative interarrival distribution, which we label  $A(t)$ . Once defined, these regions can be evaluated with respect to this distribution. We then evaluate with respect to the following distributions: deterministic, Erlang, exponential, and hyper-exponential. These four distributions allow us to evaluate coefficients of variation of zero, between zero and one exclusive, one, and greater than one. Lastly, we examine the convolution method mentioned in Chapter 1 for use in Region 3.

### **2 Direct Integration**

Here we directly evaluate the transition probabilities in the four regions with respect to the arrival distribution.

### **2.1 Region 1**

For Region 1 of the transition matrix (where the arrival does not wait to be served), we must have  $i - j + 1$  service completions between arrivals. Given that the probability for an individual server to complete within time  $t$  is the cumulative distribution function of the exponential service distribution  $1 - e^{-\mu t}$ , and the probability of not completing is therefore  $1 - (1 - e^{-\mu t}) = e^{-\mu t}$ , we have a binomial distribution of completions with  $i + 1$ trials and  $i - j + 1$  successes (completions), dependent on the arrival distribution. Thus the probability in this region is

$$
p(i,j) = \int_0^\infty \binom{i+1}{i-j+1} e^{-(\mu t)j} (1 - e^{-\mu t})^{i-j+1} dA(t)
$$

$$
= \binom{i+1}{i-j+1} \int_0^\infty e^{-j\mu t} (1 - e^{-\mu t})^{i-j+1} dA(t)
$$

Note: Given  $a \in \mathbb{R}, n \in \mathbb{N}$ , we have the binomial expansion

$$
(1-a)^n = \sum_{k=0}^n \binom{n}{k} (-1)^k a^k
$$

therefore:

$$
(1 - e^{-\mu t})^{i - j + 1} = \sum_{k=0}^{i - j + 1} {i - j + 1 \choose k} (-1)^k e^{-k\mu t}
$$

thus we continue:

$$
p(i,j) = {i+1 \choose i-j+1} \int_0^\infty e^{-j\mu t} \left[ \sum_{k=0}^{i-j+1} {i-j+1 \choose k} (-1)^k e^{-k\mu t} \right] dA(t)
$$
  
\n
$$
= {i+1 \choose i-j+1} \int_0^\infty \left[ \sum_{k=0}^{i-j+1} {i-j+1 \choose k} (-1)^k e^{-j\mu t} e^{-k\mu t} \right] dA(t)
$$
  
\n
$$
= {i+1 \choose i-j+1} \sum_{k=0}^{i-j+1} {i-j+1 \choose k} (-1)^k \int_0^\infty e^{-j\mu t - k\mu t} dA(t)
$$
  
\n
$$
= {i+1 \choose i-j+1} \sum_{k=0}^{i-j+1} {i-j+1 \choose k} (-1)^k \int_0^\infty e^{-(j+k)\mu t} dA(t)
$$

Here we use the Laplace-Stieltjes transform  $\int_0^\infty e^{-st} dA(t) = A^*(s)$ , where  $s = (j + k)\mu$ , thus

$$
p(i,j) = {i+1 \choose i-j+1} \sum_{k=0}^{i-j+1} {i-j+1 \choose k} (-1)^k A^*((j+k)\mu)
$$

Expanding the combinations provides some limited simplification:

$$
p(i,j) = \frac{(i+1)!}{(i+1-(i-j+1))!(i-j+1)!} \sum_{k=0}^{i-j+1} \frac{(i-j+1)!}{(i-j+1-k)!k!} (-1)^k A^*((j+k)\mu)
$$

$$
= \frac{(i+1)!}{j!} \sum_{k=0}^{i-j+1} \frac{(-1)^k A^*((j+k)\mu)}{(i-j-k+1)!k!}
$$
(2.1)

### **2.2 Region 2**

Region 2 is the area where a busy system remains busy (a queue exists prior to the previous arrival and is not eliminated during the interarrival time), we have Poisson service completions at a rate of  $c\mu$  (again dependent on the arrival distribution), thus we have

$$
p(i,j) = \int_0^{\infty} \frac{e^{-c\mu t} (c\mu t)^{i-j+1}}{(i-j+1)!} dA(t) = \frac{(c\mu)^{i-j+1}}{(i-j+1)!} \int_0^{\infty} t^{i-j+1} e^{-c\mu t} dA(t)
$$

Again we utilize the Laplace-Stieltjes transform

$$
\int_0^\infty e^{-st} dA(t) = A^*(s)
$$

and further define

$$
A_n^*(s) = (-1)^n \frac{d^n A^*(s)}{ds^n} = \int_0^\infty t^n e^{-st} dA(t)
$$

where  $\frac{d^n A^*(s)}{ds^n}$  is the  $n^{th}$  derivative of  $A^*(s)$ . (See Appendix A for proof.)

In this case,  $s = c\mu$ , leading to

$$
p(i,j) = \frac{(c\mu)^{i-j+1}}{(i-j+1)!} A_{i-j+1}^*(c\mu)
$$
\n(2.2)

#### **2.3 Region 3**

Region 3 is the most complicated because we have a busy system that transitions to having at least one server idle (a queue exists immediately prior to an arrival but is emptied before the next arrival). Thus we begin the interarrival time with Poisson service completions (as in Region 2) until the queue is empty, and then end the interarrival time with the binomial distribution shown for Region 1 as the service rate varies down to  $j\mu$ . Thus we have the binomial from Region 1 for the  $c - j$  demands completed after the queue is emptied, conditioned on the emptying of the queue.

Following Gross and Harris<sup>[5]</sup>, we define  $\nu$  as the time required to empty the queue of the  $i - c + 1$  demands awaiting service, with all c servers working. If we name the CDF of  $\nu$  as  $H(\nu)$ , and our binomial has  $c-j$  successes (completions) out of c trials with probability of success  $1 - e^{-\mu(t-\nu)}$  then we have

$$
p(i,j) = \int_0^\infty \int_0^t \binom{c}{c-j} (1 - e^{-\mu(t-\nu)})^{c-j} e^{-\mu(t-\nu)j} dH(\nu) dA(t)
$$

We know that, as with Region 3, completions for a busy system are Poisson distributed with rate  $c\mu$ . To be more specific, the distribution of completions in this region is the sum of the individual completion distributions, each having rate  $\mu$ . Thus to determine the distribution of the time  $\nu$  required to complete all  $i - c + 1$  demands in the queue, we have the sum of the individual exponential service times, which is Erlang distributed with shape  $i - c + 1$  and rate  $c\mu$ .

Therefore we can replace  $dH(\nu)$  with  $h(\nu)d\nu$ , where

$$
h(\nu) = \frac{(c\mu)^{i-c+1}\nu^{i-c}e^{-c\mu\nu}}{(i-c)!}
$$

Thus we have

$$
p(i,j) = \int_0^{\infty} \int_0^t {c \choose c-j} e^{-\mu(t-\nu)j} (1 - e^{-\mu(t-\nu)})^{c-j} \frac{(c\mu)^{i-c+1} \nu^{i-c} e^{-c\mu\nu}}{(i-c)!} d\nu dA(t)
$$

which we integrate as follows:

$$
p(i,j) = {c \choose c-j} \frac{(c\mu)^{i-c+1}}{(i-c)!} \int_0^{\infty} \int_0^t e^{-\mu(t-\nu)j} (1 - e^{-\mu(t-\nu)})^{c-j} \nu^{i-c} e^{-c\mu\nu} d\nu dA(t)
$$
  
\n
$$
= {c \choose c-j} \frac{(c\mu)^{i-c+1}}{(i-c)!} \int_0^{\infty} \int_0^t \nu^{i-c} e^{-c\mu\nu} e^{-\mu(t-\nu)j} (1 - e^{-\mu(t-\nu)})^{c-j} d\nu dA(t)
$$
  
\n
$$
= {c \choose c-j} \frac{(c\mu)^{i-c+1}}{(i-c)!} \int_0^{\infty} \int_0^t \nu^{i-c} e^{-t\mu j + \nu\mu j - \nu\mu c} (1 - e^{-\mu(t-\nu)})^{c-j} d\nu dA(t)
$$
  
\n
$$
= {c \choose c-j} \frac{(c\mu)^{i-c+1}}{(i-c)!} \int_0^{\infty} \int_0^t \nu^{i-c} e^{-t\mu j} e^{\nu\mu j - \nu\mu c} (1 - e^{-\mu(t-\nu)})^{c-j} d\nu dA(t)
$$
  
\n
$$
= {c \choose c-j} \frac{(c\mu)^{i-c+1}}{(i-c)!} \int_0^{\infty} \int_0^t \nu^{i-c} e^{-t\mu j} e^{-\nu\mu(c-j)} (1 - e^{-\mu(t-\nu)})^{c-j} d\nu dA(t)
$$
  
\n
$$
= {c \choose c-j} \frac{(c\mu)^{i-c+1}}{(i-c)!} \int_0^{\infty} e^{-t\mu j} \int_0^t \nu^{i-c} e^{-\nu\mu(c-j)} (1 - e^{-\mu(t-\nu)})^{c-j} d\nu dA(t)
$$

Note:

$$
(1-a)^b = \sum_{i=0}^b \binom{b}{i} (-1)^i a^i
$$

therefore:

$$
(1 - e^{-\mu(t-\nu)})^{c-j} = \sum_{m=0}^{c-j} {c-j \choose m} (-1)^m e^{-m\mu(t-\nu)}
$$

to yield:

$$
p(i,j) = {c \choose c-j} \frac{(c\mu)^{i-c+1}}{(i-c)!} \int_0^\infty e^{-t\mu j} \int_0^t \nu^{i-c} e^{-\nu\mu(c-j)} \sum_{m=0}^{c-j} {c-j \choose m} (-1)^m e^{-m\mu(t-\nu)} d\nu dA(t)
$$

We separate the final term of the binomial expansion and continue the integration:

$$
p(i,j) = {c \choose c-j} \frac{(c\mu)^{i-c+1}}{(i-c)!} \int_0^{\infty} e^{-t\mu j} \int_0^t \nu^{i-c} e^{-\nu \mu(c-j)} \sum_{m=0}^{c-j-1} {c-j \choose m} (-1)^m e^{-m\mu(t-\nu)} d\nu dA(t)
$$
  
+  ${c \choose c-j} \frac{(c\mu)^{i-c+1}}{(i-c)!} \int_0^{\infty} e^{-t\mu j} \int_0^t \nu^{i-c} e^{-\nu \mu(c-j)} (-1)^{c-j} e^{-(c-j)\mu(t-\nu)} d\nu dA(t)$   
=  ${c \choose c-j} \frac{(c\mu)^{i-c+1}}{(i-c)!} \sum_{m=0}^{c-j-1} {c-j \choose m} (-1)^m \int_0^{\infty} e^{-t\mu j} \int_0^t \nu^{i-c} e^{-\nu \mu c} e^{\nu \mu j} e^{-m\mu t} e^{m\mu \nu} d\nu dA(t)$   
+  ${c \choose c-j} \frac{(c\mu)^{i-c+1}}{(i-c)!} (-1)^{c-j} \int_0^{\infty} e^{-t\mu j} \int_0^t \nu^{i-c} e^{-\nu \mu c} e^{\nu \mu j} e^{-(c-j)\mu t} e^{(c-j)\mu \nu} d\nu dA(t)$   
=  ${c \choose c-j} \frac{(c\mu)^{i-c+1}}{(i-c)!} \sum_{m=0}^{c-j-1} {c-j \choose m} (-1)^m \int_0^{\infty} e^{-j\mu t} e^{-m\mu t} \int_0^t \nu^{i-c} e^{-\nu \mu c} e^{\nu \mu j} e^{m\mu \nu} d\nu dA(t)$   
+  ${c \choose c-j} \frac{(c\mu)^{i-c+1}}{(i-c)!} (-1)^{c-j} \int_0^{\infty} e^{-j\mu t} e^{-(c-j)\mu t} \int_0^t \nu^{i-c} e^{-\nu \mu c} e^{\nu \mu j} e^{(c-j)\mu \nu} d\nu dA(t)$   
=  ${c \choose c-j} \frac{(c\mu)^{i-c+1}}{(i-c)!} \sum_{m=0}^{c-j-1} {c-j \choose m} (-1)^m \int_0^{\infty} e^{-(j+m)\mu t} \int_0^t \nu^{i-c} e^{-\nu \mu(c-j+m)} d\nu dA(t$ 

$$
= \left(\begin{matrix} c \\ c-j \end{matrix}\right) \frac{(c\mu)^{i-c+1}}{(i-c)!} \sum_{m=0}^{c-j-1} {c-j \choose m} (-1)^m \int_0^{\infty} e^{-(j+m)\mu t} \int_0^t \nu^{i-c} e^{-\nu \mu(c-j+m)} d\nu dA(t)
$$
  
+ 
$$
\left(\begin{matrix} c \\ c-j \end{matrix}\right) \frac{(c\mu)^{i-c+1}}{(i-c)!} (-1)^{c-j} \int_0^{\infty} e^{-c\mu t} \int_0^t \nu^{i-c} d\nu dA(t)
$$
  
= 
$$
\left(\begin{matrix} c \\ c-j \end{matrix}\right) \frac{(c\mu)^{i-c+1}}{(i-c)!} \sum_{m=0}^{c-j-1} {c-j \choose m} (-1)^m \int_0^{\infty} e^{-(j+m)\mu t} \int_0^t \nu^{i-c} e^{-\nu \mu(c-j+m)} d\nu dA(t)
$$
  
+ 
$$
\left(\begin{matrix} c \\ c-j \end{matrix}\right) \frac{(c\mu)^{i-c+1}}{(i-c)!} (-1)^{c-j} \int_0^{\infty} e^{-c\mu t} \left(\frac{\nu^{i-c+1}}{i-c+1} \Big|_0^t \right) dA(t)
$$
  
= 
$$
\left(\begin{matrix} c \\ c-j \end{matrix}\right) \frac{(c\mu)^{i-c+1}}{(i-c)!} \sum_{m=0}^{c-j-1} {c-j \choose m} (-1)^m \int_0^{\infty} e^{-(j+m)\mu t} \int_0^t \nu^{i-c} e^{-\nu \mu(c-j+m)} d\nu dA(t)
$$
  
+ 
$$
\left(\begin{matrix} c \\ c-j \end{matrix}\right) \frac{(c\mu)^{i-c+1}}{(i-c)!} (-1)^{c-j} \int_0^{\infty} e^{-c\mu t} \left(\frac{t^{i-c+1}}{i-c+1}\right) dA(t)
$$
  
= 
$$
\left(\begin{matrix} c \\ c-j \end{matrix}\right) \frac{(c\mu)^{i-c+1}}{(i-c)!} \sum_{m=0}^{c-j-1} {c-j \choose m} (-1)^m \int_0^{\infty} e^{-(j+m)\mu t} \int_0^t \nu^{i-c} e^{-\nu \mu(c-j+m)} d\nu dA(t)
$$
  
+ 
$$
\left(\begin{matrix} c \\ c-j \end{matrix
$$

Note that  $\int_0^t \nu^{i-c} e^{-\mu(c-j-m)\nu} d\nu$  is resolved through repeated integration by parts, so that

$$
\int_0^t \nu^{i-c} e^{-\mu(c-j-m)\nu} d\nu = \frac{(i-c)!}{(\mu(c-j-m))^{i-c+1}} - \sum_{n=0}^{i-c} \frac{(i-c)!(\mu(c-j-m))^{n} t^n e^{-\mu(c-j-m)t}}{n!(\mu(c-j-m))^{i-c+1}}
$$

$$
= \frac{(i-c)!}{(\mu(c-j-m))^{i-c+1}} \left[1 - \sum_{n=0}^{i-c} \frac{(\mu(c-j-m))^{n} t^n e^{-\mu(c-j-m)t}}{n!}\right]
$$

Thus we continue

$$
p(i,j) = {c \choose c-j} \frac{(c\mu)^{i-c+1}}{(i-c)!} \sum_{m=0}^{c-j-1} {c-j \choose m} (-1)^m
$$
  
\n
$$
\times \int_0^{\infty} e^{-(j+m)\mu t} \frac{(i-c)!}{(\mu(c-j-m))^{i-c+1}} \left[1 - \sum_{n=0}^{i-c} \frac{(\mu(c-j-m))^{n} t^{n} e^{-\mu(c-j-m)t}}{n!} \right] dA(t)
$$
  
\n
$$
+ {c \choose c-j} \frac{(c\mu)^{i-c+1}(-1)^{c-j}}{(i-c+1)!} \int_0^{\infty} t^{i-c+1} e^{-c\mu t} dA(t)
$$
  
\n
$$
= {c \choose c-j} \frac{(c\mu)^{i-c+1}}{(i-c)!} \sum_{m=0}^{c-j-1} {c-j \choose m} (-1)^m \frac{(i-c)!}{(\mu(c-j-m))^{i-c+1}}
$$
  
\n
$$
\times \int_0^{\infty} e^{-(j+m)\mu t} \left[1 - \sum_{n=0}^{i-c} \frac{(\mu(c-j-m))^{n} t^{n} e^{-\mu(c-j-m)t}}{n!} \right] dA(t)
$$
  
\n
$$
+ {c \choose c-j} \frac{(c\mu)^{i-c+1}(-1)^{c-j}}{(i-c+1)!} \int_0^{\infty} t^{i-c+1} e^{-c\mu t} dA(t)
$$
  
\n
$$
= {c \choose c-j} \frac{(c\mu)^{i-c+1}}{(i-c)!} \sum_{m=0}^{i-c} {c-j \choose m} (-1)^m \frac{(i-c)!}{(\mu(c-j-m))^{i-c+1}}
$$
  
\n
$$
\times \int_0^{\infty} \left[ e^{-(j+m)\mu t} - \sum_{n=0}^{i-c} \frac{(\mu(c-j-m))^{n} t^{n} e^{-(j+m)\mu t} e^{-\mu(c-j-m)t}}{n!} \right] dA(t)
$$
  
\n
$$
+ {c \choose c-j} \frac{(c\mu)^{i-c+1}(-1)^{c-j}}{(i-c+1)!} \int_0^{\infty} t^{i-c+1} e^{-c\mu t} dA(t)
$$

$$
= \left(c \atop c-j\right) \frac{(c\mu)^{i-c+1}}{(i-c)!} \sum_{m=0}^{c-j-1} {c-j \choose m} (-1)^m \frac{(i-c)!}{(\mu(c-j-m))^{i-c+1}}
$$
  
\n
$$
\times \left[ \int_0^{\infty} e^{-(j+m)\mu t} dA(t) - \int_0^{\infty} \sum_{n=0}^{i-c} \frac{(\mu(c-j-m))^n t^n e^{-(j+m)\mu t} e^{-\mu(c-j-m)t}}{n!} dA(t) \right.
$$
  
\n
$$
+ \left(c \atop c-j\right) \frac{(c\mu)^{i-c+1}(-1)^{c-j}}{(i-c+1)!} \int_0^{\infty} t^{i-c+1} e^{-c\mu t} dA(t)
$$
  
\n
$$
= \left(c \atop c-j\right) \frac{(c\mu)^{i-c+1}}{(i-c)!} \sum_{m=0}^{c-j-1} {c-j \choose m} (-1)^m \frac{(i-c)!}{(\mu(c-j-m))^{i-c+1}}
$$
  
\n
$$
\times \left[ \int_0^{\infty} e^{-(j+m)\mu t} dA(t) - \sum_{n=0}^{i-c} \frac{(\mu(c-j-m))^n}{n!} \int_0^{\infty} t^n e^{-(j+m+c-j-m)\mu t} dA(t) \right]
$$
  
\n
$$
+ \left(c \atop c-j\right) \frac{(c\mu)^{i-c+1}(-1)^{c-j}}{(i-c+1)!} \int_0^{\infty} t^{i-c+1} e^{-c\mu t} dA(t)
$$
  
\n
$$
= \left(c \atop c-j\right) \frac{(c\mu)^{i-c+1}}{(i-c)!} \sum_{m=0}^{i-j-1} {c-j \choose m} (-1)^m \frac{(i-c)!}{(\mu(c-j-m))^{i-c+1}}
$$
  
\n
$$
\times \left[ \int_0^{\infty} e^{-(j+m)\mu t} dA(t) - \sum_{n=0}^{i-c} \frac{(\mu(c-j-m))^n}{n!} \int_0^{\infty} t^n e^{-c\mu t} dA(t) \right]
$$
  
\n
$$
+ \left(c \atop c-j\right) \frac{(c\mu)^{i-c+1}(-1)^{c-j}}{(i-c+1)!} \int_0^{\infty} t^{i-c+1} e^{-c\mu t} dA(t)
$$

1

As with Regions 1 and 2, we again use the Laplace transforms  $A^*(s)$  and  $A_n^*(s)$ 

$$
A^*(s) = \int_0^\infty e^{-st} dA(t) \qquad A_n^*(s) = \int_0^\infty t^n e^{-st} dA(t)
$$

thus we have

$$
p(i,j) = {c \choose c-j} \frac{(c\mu)^{i-c+1}}{(i-c)!} \sum_{m=0}^{c-j-1} {c-j \choose m} (-1)^m \frac{(i-c)!}{(\mu(c-j-m))^{i-c+1}}
$$
  
\n
$$
\times \left[ \int_0^\infty e^{-(j+m)\mu t} dA(t) - \sum_{n=0}^{i-c} \frac{(\mu(c-j-m))^n}{n!} \int_0^\infty t^n e^{-c\mu t} dA(t) \right]
$$
  
\n
$$
+ {c \choose c-j} \frac{(c\mu)^{i-c+1}(-1)^{c-j}}{(i-c+1)!} \int_0^\infty t^{i-c+1} e^{-c\mu t} dA(t)
$$
  
\n
$$
= {c \choose c-j} \frac{(c\mu)^{i-c+1}}{(i-c)!} \sum_{m=0}^{c-j-1} {c-j \choose m} (-1)^m \frac{(i-c)!}{(\mu(c-j-m))^{i-c+1}}
$$
  
\n
$$
\times \left[ A^*( (j+m)\mu) - \sum_{n=0}^{i-c} \frac{(\mu(c-j-m))^n A_n^*(c\mu)}{n!} \right]
$$
  
\n
$$
+ {c \choose c-j} \frac{(c\mu)^{i-c+1}(-1)^{c-j} A_{i-c+1}^*(c\mu)}{(i-c+1)!}
$$
  
\n
$$
= {c \choose c-j} e^{i-c+1} \sum_{m=0}^{c-j-1} {c-j \choose m} \frac{(-1)^m}{(c-j-m)^{i-c+1}}
$$
  
\n
$$
\times \left[ A^*( (j+m)\mu) - \sum_{n=0}^{i-c} \frac{(\mu(c-j-m))^n A_n^*(c\mu)}{n!} \right]
$$
  
\n
$$
+ {c \choose c-j} \frac{(c\mu)^{i-c+1}(-1)^{c-j} A_{i-c+1}^*(c\mu)}{(i-c+1)!}
$$

## **3 Convolution**

An alternative approach proposed by El-Taha[3] shows that while the inter-event times must be independent, it is possible to relax the assumption of identical distribution. From this, El-Taha proceeds to obtain one-step transition probabilities for Region 3 in the form of

$$
p(i,j) = \sum_{k=1}^{c-j-1} \frac{C_{k,c-j}(c-k)}{j} \left(\frac{c}{k}\right)^{i-c+2} \left[A^*((c-k)\mu) - \sum_{r=0}^{i-c+1} \frac{(k\mu)^r A_r^*(c\mu)}{r!}\right] + C_{c-j,c-j} \left(\frac{c}{c-j}\right)^{i-c+2} \left[A^*(j\mu) - \sum_{r=0}^{i-c+1} \frac{((c-j)\mu)^r A_r^*(c\mu)}{r!}\right] \tag{2.3}
$$

where

$$
C_{k,c-j} = \prod_{m=1}^{k-1} \frac{c-m}{k-m} \times \prod_{m=k+1}^{c-j} \frac{c-m}{k-m}
$$

and  $\prod$  and  $\sum$  over empty sets are 1 and 0 respectively.

We will use this convolution method for the computation of Region 3.

## **Chapter 3**

## **Small-scale Finite Buffer Examples**

### **1 Introduction**

In this section we present small-scale, finite-buffer examples for a system with  $c =$ 3 servers and a total capacity of  $K = 6$ . Laplace-Stieltjes transforms of the various distributions are provided in Appendix A.

### **2 General Arrivals**

First, we note (as does El-Taha[3]) that, given i as the number in the system immediately prior to an arrival, then the probabilities when  $i = K - 1$  must be the same as the probabilities when  $i = K$ , because in the first case, the system becomes full, and in the second case, the system is already full and the new arrival is lost. Given the memoryless property of the individual service distributions, the probabilities of transitioning out of a full system are unaffected by any additional arrivals while the system is full, and thus the transition probabilities for  $i - 1$  and i must be equal.

Thus for the four regions described, we have the following:

(i) For Region 1, where  $i \leq c - 1$  and  $j \leq i + 1$ , (i.e.:  $i = 0, 1, 2$  and  $j = 0, 1, ..., i + 1$ ), we use

$$
p(i,j) = \frac{(i+1)!}{j!} \sum_{k=0}^{i-j+1} \frac{(-1)^k A^*((j+k)\mu)}{(i-j-k+1)!k!}
$$

(ii) For Region 2, where  $i = c, c + 1, ..., N$ ,  $j = c, c + 1, ..., i + 1$ ,  $i + 1 \le N$  (i.e.:  $i = 3, 4, 5$  and  $j = 3, 4, 5$ , we use

$$
p(i,j) = \frac{(c\mu)^{i-j+1}}{(i-j+1)!} A_{i-j+1}^*(c\mu)
$$

$$
= \frac{(3\mu)^{i-j+1} A_{i-j+1}^*(3\mu)}{(i-j+1)!}
$$

(iii) For Region 3, where  $1 \le j \le c - 1 < i$  (i.e.:  $i = 3, 4, 5$  and  $j = 1, 2$ ), we use the convolution result from El-Taha [3]

$$
p(i,j) = \sum_{k=1}^{2-j} \frac{C_{k,3-j}(3-k)}{j} \left(\frac{3}{k}\right)^{i-1} \left[ A^*(3-k)\mu \right] - \sum_{r=0}^{i-2} \frac{(k\mu)^r A_r^*(3\mu)}{r!} \right]
$$
  
+  $C_{3-j,3-j} \left(\frac{3}{3-j}\right)^{i-1} \left[ A^*(j\mu) - \sum_{r=0}^{i-2} \frac{((3-j)\mu)^r A_r^*(3\mu)}{r!} \right]$ 

where

$$
C_{k,3-j} = \prod_{m=1}^{k-1} \frac{3-m}{k-m} \cdot \prod_{m=k+1}^{3-j} \frac{3-m}{k-m}
$$
 and  $C_{3-j,3-j} = \prod_{m=1}^{2-j} \frac{3-m}{3-j-m}$  or  $C_{v,v} = \prod_{m=1}^{v-1} \frac{3-m}{v-m}$ 

thus we have  $C_{1,1} = 1, C_{1,2} = -1, C_{2,2} = 2$ 

And for  $i \geq c$  and  $j = 0$ , we simply use

$$
p(i,j) = 1 - \sum_{n=1}^{N} p_{i,n}
$$

(iv) Lastly for Region 4, where  $j > i + 1$  we have  $p(i, j) = 0$ . Thus

 $p_{0,2}, p_{0,3}, p_{0,4}, p_{0,5}, p_{0,6}, p_{1,3}, p_{1,4}, p_{1,5}, p_{1,6}, p_{2,4}, p_{2,5}, p_{2,6}, p_{3,5}, p_{3,6},$  and  $p_{4,6}$ 

all equal 0.

#### Thus our transition matrix is as follows:

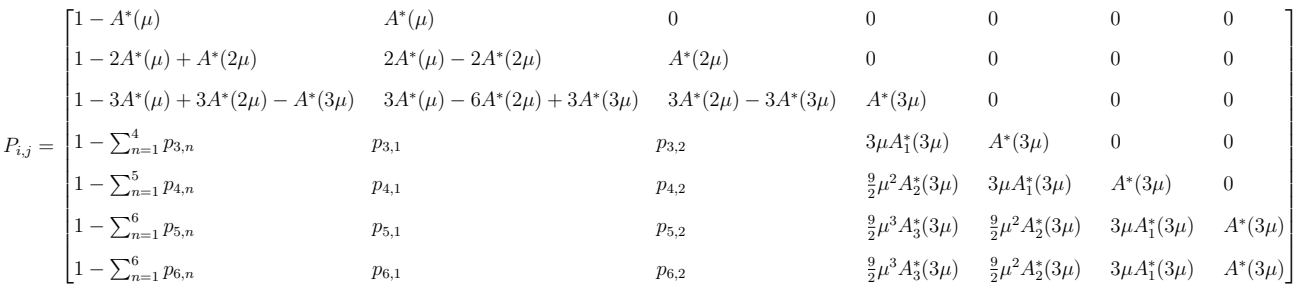

where

$$
p_{3,1} = \frac{9}{2}A^*(\mu) - 18A^*(2\mu) + \frac{27}{2}A^*(3\mu) + 9\mu A_1^*(3\mu)
$$
  
\n
$$
p_{3,2} = 9A^*(2\mu) - 9A^*(3\mu) - 9\mu A_1^*(3\mu)
$$
  
\n
$$
p_{4,1} = \frac{27}{4}A^*(\mu) - 54A^*(2\mu) + \frac{189}{4}A^*(3\mu) + \frac{81}{2}\mu A_1^*(3\mu) + \frac{27}{2}\mu^2 A_2^*(3\mu)
$$
  
\n
$$
p_{4,2} = 27A^*(2\mu) - 27A^*(3\mu) - 27\mu A_1^*(3\mu) - \frac{27}{2}\mu^2 A_2^*(3\mu)
$$
  
\n
$$
p_{5,1} = \frac{81}{8}A^*(\mu) - 162A^*(2\mu) + \frac{1215}{8}A^*(3\mu) + \frac{567}{4}\mu A_1^*(3\mu) + \frac{243}{4}\mu^2 A_2^*(3\mu) + \frac{27}{2}\mu^3 A_3^*(3\mu)
$$
  
\n
$$
p_{5,2} = 81A^*(2\mu) - 81A^*(3\mu) - 81\mu A_1^*(3\mu) - \frac{81}{2}\mu^2 A_2^*(3\mu) - \frac{27}{2}\mu^3 A_3^*(3\mu)
$$
  
\n
$$
p_{6,1} = p_{5,1}
$$
  
\n
$$
p_{6,2} = p_{5,2}
$$

## **3 Deterministic Arrivals**

For deterministic arrivals with rate  $\lambda$  and  $a(t) = 1/\lambda$  w.p. 1, we have

$$
A_n^*(s) = \lambda^{-n} e^{-s/\lambda}
$$

and

$$
A_n^*(c\mu) = \lambda^{-n} e^{-c\mu/\lambda}
$$

Letting  $\lambda^{-1} = a$  we have

$$
A_n^*(s) = a^n e^{-sa}
$$

thus

$$
A^*(\mu(j+m)) = e^{-\mu(j+m)a}
$$

and

$$
A_n^*(c\mu) = a^n e^{-c\mu a}
$$

This gives the following:

$$
A^*(0) = 1
$$
  
\n
$$
A^*(\mu) = e^{-a\mu}
$$
  
\n
$$
A_1^*(3\mu) = ae^{-3a\mu}
$$
  
\n
$$
A^*(2\mu) = e^{-2a\mu}
$$
  
\n
$$
A_2^*(3\mu) = a^2e^{-3a\mu}
$$
  
\n
$$
A_3^*(3\mu) = a^3e^{-3a\mu}
$$

Thus our transition matrix is as follows:

$$
P_{i,j} = \begin{bmatrix} 1 - e^{-a\mu} & e^{-a\mu} & 0 & 0 & 0 & 0 & 0 \\ 1 - 2e^{-a\mu} + e^{-2a\mu} & 2e^{-a\mu} - 2e^{-2a\mu} & e^{-2a\mu} & 0 & 0 & 0 & 0 \\ 1 - 3e^{-a\mu} + 3e^{-2a\mu} - e^{-3a\mu} & 3e^{-a\mu} - 6e^{-2a\mu} + 3e^{-3a\mu} & 3e^{-2a\mu} - 3e^{-3a\mu} & e^{-3a\mu} & 0 & 0 & 0 \\ 1 - \sum_{n=1}^{4} p_{3,n} & p_{3,1} & p_{3,2} & 3a\mu e^{-3a\mu} & e^{-3a\mu} & 0 & 0 \\ 1 - \sum_{n=1}^{5} p_{4,n} & p_{4,1} & p_{4,2} & \frac{9}{2}a^{2}\mu^{2}e^{-3a\mu} & 3a\mu e^{-3a\mu} & e^{-3a\mu} & 0 \\ 1 - \sum_{n=1}^{6} p_{5,n} & p_{5,1} & p_{5,2} & \frac{9}{2}a^{3}\mu^{3}e^{-3a\mu} & \frac{9}{2}a^{2}\mu^{2}e^{-3a\mu} & 3a\mu e^{-3a\mu} & e^{-3a\mu} \\ 1 - \sum_{n=1}^{6} p_{6,n} & p_{6,1} & p_{6,2} & \frac{9}{2}a^{3}\mu^{3}e^{-3a\mu} & \frac{9}{2}a^{2}\mu^{2}e^{-3a\mu} & 3a\mu e^{-3a\mu} & e^{-3a\mu} \end{bmatrix}
$$

where

$$
p_{3,1} = \frac{9}{2}e^{-a\mu} - 18e^{-2a\mu} + \frac{27}{2}e^{-3a\mu} + 9\mu ae^{-3a\mu}
$$
  
\n
$$
p_{3,2} = 9e^{-2a\mu} - 9e^{-3a\mu} - 9\mu ae^{-3a\mu}
$$
  
\n
$$
p_{4,1} = \frac{27}{4}e^{-a\mu} - 54e^{-2a\mu} + \frac{189}{4}e^{-3a\mu} + \frac{81}{2}\mu ae^{-3a\mu} + \frac{27}{2}\mu^2 a^2 e^{-3a\mu}
$$
  
\n
$$
p_{4,2} = 27e^{-2a\mu} - 27e^{-3a\mu} - 27\mu ae^{-3a\mu} - \frac{27}{2}\mu^2 a^2 e^{-3a\mu}
$$
  
\n
$$
p_{5,1} = \frac{81}{8}e^{-a\mu} - 162e^{-2a\mu} + \frac{1215}{8}e^{-3a\mu} + \frac{567}{4}\mu ae^{-3a\mu} + \frac{243}{4}\mu^2 a^2 e^{-3a\mu} + \frac{27}{2}\mu^3 a^3 e^{-3a\mu}
$$
  
\n
$$
p_{5,2} = 81e^{-2a\mu} - 81e^{-3a\mu} - 81\mu ae^{-3a\mu} - \frac{81}{2}\mu^2 a^2 e^{-3a\mu} - \frac{27}{2}\mu^3 a^3 e^{-3a\mu}
$$
  
\n
$$
p_{6,1} = p_{5,1}
$$
  
\n
$$
p_{6,2} = p_{5,2}
$$
# **4 Exponential arrivals**

For exponential arrivals with  $a(t) = \lambda e^{-\lambda t}, \lambda \geq 0, t \geq 0$  we have :

$$
A_n^*(s) = n! \frac{\lambda}{(s+\lambda)^{n+1}}
$$

thus

$$
A^*(\mu(j+m)) = \frac{\lambda}{\mu(j+m)+\lambda}
$$

This gives the following:

$$
A^*(0) = 1
$$
  
\n
$$
A^*(\mu) = \frac{\lambda}{\mu + \lambda}
$$
  
\n
$$
A^*(2\mu) = \frac{\lambda}{2\mu + \lambda}
$$
  
\n
$$
A^*(3\mu) = \frac{2\lambda}{(3\mu + \lambda)^3}
$$
  
\n
$$
A^*(3\mu) = \frac{\lambda}{3\mu + \lambda}
$$
  
\n
$$
A^*_3(3\mu) = \frac{6\lambda}{(3\mu + \lambda)^4}
$$

Thus our transition matrix is as follows:

$$
P_{i,j} = \begin{bmatrix} 1 - \frac{\lambda}{\mu + \lambda} & \frac{\lambda}{\mu + \lambda} & 0 & 0 & 0 & 0 & 0 \\ 1 - \frac{2\lambda}{\mu + \lambda} + \frac{\lambda}{2\mu + \lambda} & \frac{2\lambda}{\mu + \lambda} - \frac{2\lambda}{2\mu + \lambda} & \frac{\lambda}{2\mu + \lambda} & 0 & 0 & 0 & 0 \\ 1 - \frac{3\lambda}{\mu + \lambda} + \frac{3\lambda}{2\mu + \lambda} - \frac{\lambda}{3\mu + \lambda} & \frac{3\lambda}{\mu + \lambda} - \frac{6\lambda}{2\mu + \lambda} + \frac{3\lambda}{3\mu + \lambda} & \frac{3\lambda}{2\mu + \lambda} - \frac{3\lambda}{3\mu + \lambda} & \frac{\lambda}{3\mu + \lambda} & 0 & 0 & 0 \\ 1 - \sum_{n=1}^{4} p_{3,n} & p_{3,1} & p_{3,2} & \frac{3\mu\lambda}{(3\mu + \lambda)^2} & \frac{\lambda}{3\mu + \lambda} & 0 & 0 \\ 1 - \sum_{n=1}^{5} p_{4,n} & p_{4,1} & p_{4,2} & \frac{9\mu^2\lambda}{(3\mu + \lambda)^3} & \frac{3\mu\lambda}{(3\mu + \lambda)^2} & \frac{\lambda}{3\mu + \lambda} & 0 \\ 1 - \sum_{n=1}^{6} p_{5,n} & p_{5,1} & p_{5,2} & \frac{27\mu^3\lambda}{(3\mu + \lambda)^4} & \frac{9\mu^2\lambda}{(3\mu + \lambda)^3} & \frac{3\mu\lambda}{(3\mu + \lambda)^2} & \frac{\lambda}{3\mu + \lambda} \\ 1 - \sum_{n=1}^{6} p_{6,n} & p_{6,1} & p_{6,2} & \frac{27\mu^3\lambda}{(3\mu + \lambda)^4} & \frac{9\mu^2\lambda}{(3\mu + \lambda)^3} & \frac{3\mu\lambda}{(3\mu + \lambda)^2} & \frac{3\mu\lambda}{3\mu + \lambda} \end{bmatrix}
$$

where

$$
p_{3,1} = \frac{9\lambda}{2(\mu + \lambda)} - \frac{18\lambda}{2\mu + \lambda} + \frac{27\lambda}{2(3\mu + \lambda)} + \frac{9\mu\lambda}{(3\mu + \lambda)^2}
$$
  
\n
$$
p_{3,2} = \frac{9\lambda}{2\mu + \lambda} - \frac{9\lambda}{3\mu + \lambda} - \frac{9\mu\lambda}{(3\mu + \lambda)^2}
$$
  
\n
$$
p_{4,1} = \frac{27\lambda}{4(\mu + \lambda)} - \frac{54\lambda}{2\mu + \lambda} + \frac{189\lambda}{4(3\mu + \lambda)} + \frac{81\mu\lambda}{2(3\mu + \lambda)^2} + \frac{27\mu^2\lambda}{(3\mu + \lambda)^3}
$$
  
\n
$$
p_{4,2} = \frac{27\lambda}{2\mu + \lambda} - \frac{27\lambda}{3\mu + \lambda} - \frac{27\mu\lambda}{(3\mu + \lambda)^2} - \frac{27\mu^2\lambda}{(3\mu + \lambda)^3}
$$
  
\n
$$
p_{5,1} = \frac{81\lambda}{8(\mu + \lambda)} - \frac{162\lambda}{2\mu + \lambda} + \frac{1215\lambda}{8(3\mu + \lambda)} + \frac{567\mu\lambda}{4(3\mu + \lambda)^2} + \frac{243\mu^2\lambda}{2(3\mu + \lambda)^3} + \frac{81\mu^3\lambda}{(3\mu + \lambda)^4}
$$
  
\n
$$
p_{5,2} = \frac{81\lambda}{2\mu + \lambda} - \frac{81\lambda}{3\mu + \lambda} - \frac{81\mu\lambda}{(3\mu + \lambda)^2} - \frac{81\mu^2\lambda}{(3\mu + \lambda)^3} - \frac{81\mu^3\lambda}{(3\mu + \lambda)^4}
$$
  
\n
$$
p_{6,1} = p_{5,1}
$$
  
\n
$$
p_{6,2} = p_{5,2}
$$

# **5 Erlang Arrivals**

For an Erlang distribution of arrivals, with  $a(t) = \frac{(k\lambda)^k t^{k-1}}{(k-1)!} e^{-k\lambda t}$ ,  $\lambda \ge 0, t \ge 0$  we have

$$
A_n^*(s) = n! \binom{k+n-1}{n} \frac{(k\lambda)^k}{(s+k\lambda)^{n+k}}
$$

Thus for  $k = 2$  we have:

:

$$
A_n^*(s) = n!(n+1)\frac{4\lambda^2}{(s+2\lambda)^{n+2}}
$$

This gives the following:

$$
A^*(0) = 1
$$
  
\n
$$
A^*(\mu) = \frac{4\lambda^2}{(\mu + 2\lambda)^2}
$$
  
\n
$$
A^*(2\mu) = \frac{4\lambda^2}{(2\mu + 2\lambda)^2} = \frac{\lambda^2}{(\mu + \lambda)^2}
$$
  
\n
$$
A^*(3\mu) = \frac{4\lambda^2}{(3\mu + 2\lambda)^2}
$$
  
\n
$$
A^*(3\mu) = \frac{4\lambda^2}{(3\mu + 2\lambda)^2}
$$
  
\n
$$
A^*(3\mu) = \frac{4\lambda^2}{(3\mu + 2\lambda)^2}
$$
  
\n
$$
A^*(3\mu) = \frac{4\lambda^2}{(3\mu + 2\lambda)^2}
$$
  
\n
$$
A^*(3\mu) = \frac{96\lambda^2}{(3\mu + 2\lambda)^5}
$$
  
\n
$$
\int_{1 - \frac{8\lambda^2}{(\mu + 2\lambda)^2}}^{\frac{4\lambda^2}{(\mu + 2\lambda)^2}} \frac{4\lambda^2}{(\mu + 2\lambda)^2} = \frac{96\lambda^2}{(\mu + 2\lambda)^2}
$$
  
\n
$$
0 = 0
$$
  
\n
$$
0 = 0
$$
  
\n
$$
0 = 0
$$
  
\n
$$
0 = 0
$$
  
\n
$$
0 = 0
$$
  
\n
$$
0 = 0
$$
  
\n
$$
0 = 0
$$
  
\n
$$
0 = 0
$$
  
\n
$$
0 = 0
$$
  
\n
$$
0 = 0
$$
  
\n
$$
0 = 0
$$
  
\n
$$
0 = 0
$$
  
\n
$$
0 = 0
$$
  
\n
$$
0 = 0
$$
  
\n
$$
0 = 0
$$
  
\n
$$
0 = 0
$$
  
\n
$$
0 = 0
$$
  
\n
$$
0 = 0
$$
  
\n
$$
0 = 0
$$
  
\n
$$
0 = 0
$$

$$
P_{i,j} = \begin{bmatrix} 1 - \frac{4\lambda^2}{(\mu+2\lambda)^2} & \frac{4\lambda^2}{(\mu+2\lambda)^2} & 0 & 0 & 0 & 0 & 0 \\ 1 - \frac{8\lambda^2}{(\mu+2\lambda)^2} + \frac{\lambda^2}{(\mu+\lambda)^2} & \frac{8\lambda^2}{(\mu+2\lambda)^2} - \frac{2\lambda^2}{(\mu+\lambda)^2} & \frac{\lambda^2}{(\mu+\lambda)^2} & 0 & 0 & 0 & 0 \\ 1 - \frac{12\lambda^2}{(\mu+2\lambda)^2} + \frac{3\lambda^2}{(\mu+2\lambda)^2} - \frac{4\lambda^2}{(3\mu+2\lambda)^2} & \frac{12\lambda^2}{(\mu+2\lambda)^2} - \frac{6\lambda^2}{(\mu+\lambda)^2} + \frac{12\lambda^2}{(3\mu+2\lambda)^2} & \frac{3\lambda^2}{(\mu+\lambda)^2} - \frac{12\lambda^2}{(3\mu+2\lambda)^2} & \frac{4\lambda^2}{(3\mu+2\lambda)^2} & 0 & 0 & 0 \\ 1 - \sum_{n=1}^4 p_{3,n} & p_{3,1} & p_{3,2} & \frac{24\mu\lambda^2}{(3\mu+2\lambda)^3} & \frac{4\lambda^2}{(3\mu+2\lambda)^3} & 0 & 0 \\ 1 - \sum_{n=1}^5 p_{4,n} & p_{4,1} & p_{4,2} & \frac{108\mu^2\lambda^2}{(3\mu+2\lambda)^4} & \frac{24\mu\lambda^2}{(3\mu+2\lambda)^3} & \frac{4\lambda^2}{(3\mu+2\lambda)^2} & 0 \\ 1 - \sum_{n=1}^6 p_{5,n} & p_{5,1} & p_{5,1} & p_{5,2} & \frac{432\mu^3\lambda^2}{(3\mu+2\lambda)^5} & \frac{108\mu^2\lambda^2}{(3\mu+2\lambda)^5} & \frac{24\mu\lambda^2}{(3\mu+2\lambda)^4} & \frac{4\lambda^2}{(3\mu+2\lambda)^3} & \frac{4\lambda^2}{(3\mu+2\lambda)^3} \\ 1 - \sum_{n=1}^6 p_{6,n} & p_{6,1} & p_{6,2} & \frac{432\mu^3\lambda^2}{(3\mu
$$

where

$$
p_{3,1} = \frac{18\lambda^2}{(\mu+2\lambda)^2} - \frac{18\lambda^2}{(\mu+\lambda)^2} + \frac{54\lambda^2}{(3\mu+2\lambda)^2} + \frac{72\mu\lambda^2}{(3\mu+2\lambda)^3}
$$
  
\n
$$
p_{3,2} = \frac{36\lambda^2}{(2\mu+2\lambda)^2} - \frac{36\lambda^2}{(3\mu+2\lambda)^2} - \frac{72\mu\lambda^2}{(3\mu+2\lambda)^3}
$$
  
\n
$$
p_{4,1} = \frac{27\lambda^2}{(\mu+2\lambda)^2} - \frac{54\lambda^2}{(\mu+\lambda)^2} + \frac{189\lambda^2}{(3\mu+2\lambda)^2} + \frac{324\mu\lambda^2}{(3\mu+2\lambda)^3} + \frac{324\mu^2\lambda^2}{(3\mu+2\lambda)^4}
$$
  
\n
$$
p_{4,2} = \frac{108\lambda^2}{(2\mu+2\lambda)^2} - \frac{108\lambda^2}{(3\mu+2\lambda)^2} - \frac{216\mu\lambda^2}{(3\mu+2\lambda)^3} - \frac{324\mu^2\lambda^2}{(3\mu+2\lambda)^4}
$$
  
\n
$$
p_{5,1} = \frac{81\lambda^2}{2(\mu+2\lambda)^2} - \frac{162\lambda^2}{(\mu+\lambda)^2} + \frac{1215\lambda^2}{2(3\mu+2\lambda)^2} + \frac{1134\mu\lambda^2}{(3\mu+2\lambda)^3} + \frac{1458\mu^2\lambda^2}{(3\mu+2\lambda)^4} + \frac{1296\mu^3\lambda^2}{(3\mu+2\lambda)^5}
$$
  
\n
$$
p_{5,2} = \frac{324\lambda^2}{(2\mu+2\lambda)^2} - \frac{324\lambda^2}{(3\mu+2\lambda)^2} - \frac{648\mu\lambda^2}{(3\mu+2\lambda)^3} - \frac{972\mu^2\lambda^2}{(3\mu+2\lambda)^4} - \frac{1296\mu^3\lambda^2}{(3\mu+2\lambda)^5}
$$
  
\n
$$
p_{6,1} = p_{5,1}
$$
  
\n $$ 

## **6 Hyperexponential Arrivals**

For a hyperexponential mixture of exponential distributions with

$$
a(t) = \sum_{i=1}^{k} p_i \lambda_i e^{-\lambda_i t}, \ \ 0 \le p_i \le 1, \ \sum_{i=0}^{k} p_i = 1, \ \lambda_i \ge 0, \ t \ge 0
$$

where  $\lambda_i$  are the means of the exponential distributions, and events are members of distribution i with probability  $p_i$ , we have :

$$
A_n^*(s) = n! \sum_{i=1}^k \frac{p_i \lambda_i}{(s + \lambda_i)^{n+1}}
$$

where  $p_i$  are the relative weights, and  $\lambda_i$  are the individual means of the exponential distributions composing the mixture.

Thus, for a mixture of two exponentials we have:

$$
A_n^*(s) = n! \left[ \frac{p\lambda_1}{(s+\lambda_1)^{n+1}} + \frac{(1-p)\lambda_2}{(s+\lambda_2)^{n+1}} \right]
$$

This gives the following:

 $A^*(0) = 1$ 

$$
A^*(\mu) = \frac{p\lambda_1}{\mu + \lambda_1} + \frac{(1-p)\lambda_2}{\mu + \lambda_2} \qquad A_1^*(3\mu) = \frac{p\lambda_1}{(3\mu + \lambda_1)^2} + \frac{(1-p)\lambda_2}{(3\mu + \lambda_2)^2}
$$
  

$$
A^*(2\mu) = \frac{p\lambda_1}{2\mu + \lambda_1} + \frac{(1-p)\lambda_2}{2\mu + \lambda_2} \qquad A_2^*(3\mu) = \frac{2p\lambda_1}{(3\mu + \lambda_1)^3} + \frac{2(1-p)\lambda_2}{(3\mu + \lambda_2)^3}
$$
  

$$
A^*(3\mu) = \frac{p\lambda_1}{3\mu + \lambda_1} + \frac{(1-p)\lambda_2}{3\mu + \lambda_2} \qquad A_3^*(3\mu) = \frac{6p\lambda_1}{(3\mu + \lambda_1)^4} + \frac{6(1-p)\lambda_2}{(3\mu + \lambda_2)^4}
$$

Pi,j = 1 − pλ<sup>1</sup> <sup>µ</sup>+λ<sup>1</sup> − (1−p)λ<sup>2</sup> µ+λ<sup>2</sup> pλ<sup>1</sup> <sup>µ</sup>+λ<sup>1</sup> + (1−p)λ<sup>2</sup> µ+λ<sup>2</sup> 0 0 0 0 0 1 − 2pλ<sup>1</sup> <sup>µ</sup>+λ<sup>1</sup> − 2(1−p)λ<sup>2</sup> µ+λ<sup>2</sup> 2pλ<sup>1</sup> <sup>µ</sup>+λ<sup>1</sup> + 2(1−p)λ<sup>2</sup> µ+λ<sup>2</sup> 3pλ<sup>1</sup> <sup>2</sup>µ+λ<sup>1</sup> + 3(1−p)λ<sup>2</sup> 2µ+λ<sup>2</sup> 0 0 0 0 + pλ<sup>1</sup> <sup>2</sup>µ+λ<sup>1</sup> + (1−p)λ<sup>2</sup> <sup>2</sup>µ+λ<sup>2</sup> − 2pλ<sup>1</sup> <sup>2</sup>µ+λ<sup>1</sup> − 2(1−p)λ<sup>2</sup> 2µ+λ<sup>2</sup> 1 − 3pλ<sup>1</sup> <sup>µ</sup>+λ<sup>1</sup> − 3(1−p)λ<sup>2</sup> µ+λ<sup>2</sup> 3pλ<sup>1</sup> <sup>µ</sup>+λ<sup>1</sup> + 3(1−p)λ<sup>2</sup> <sup>µ</sup>+λ<sup>2</sup> − 6pλ<sup>1</sup> 2µ+λ<sup>1</sup> 3pλ<sup>1</sup> <sup>2</sup>µ+λ<sup>1</sup> + 3(1−p)λ<sup>2</sup> 2µ+λ<sup>2</sup> pλ<sup>1</sup> 3µ+λ<sup>1</sup> 0 0 0 + 3pλ<sup>1</sup> <sup>2</sup>µ+λ<sup>1</sup> + 3(1−p)λ<sup>2</sup> <sup>2</sup>µ+λ<sup>2</sup> − 6(1−p)λ<sup>2</sup> <sup>2</sup>µ+λ<sup>2</sup> + 3pλ<sup>1</sup> <sup>3</sup>µ+λ<sup>1</sup> + 3(1−p)λ<sup>2</sup> <sup>3</sup>µ+λ<sup>2</sup> − 3pλ<sup>1</sup> <sup>3</sup>µ+λ<sup>1</sup> − 3(1−p)λ<sup>2</sup> <sup>3</sup>µ+λ<sup>2</sup> − (1−p)λ<sup>2</sup> 3µ+λ<sup>2</sup> − pλ<sup>1</sup> <sup>3</sup>µ+λ<sup>1</sup> − (1−p)λ<sup>2</sup> 3µ+λ<sup>2</sup> 1 − P<sup>4</sup> <sup>n</sup>=1 p3,n p3,<sup>1</sup> p3,<sup>2</sup> 3µpλ<sup>1</sup> (3µ+λ1)<sup>2</sup> pλ<sup>1</sup> 3µ+λ<sup>1</sup> 0 0 + 3µ(1−p)λ<sup>2</sup> (3µ+λ2)<sup>2</sup> + (1−p)λ<sup>2</sup> 3µ+λ<sup>2</sup> 1 − P<sup>5</sup> <sup>n</sup>=1 p4,n p4,<sup>1</sup> p4,<sup>2</sup> 9µ <sup>2</sup>pλ<sup>1</sup> (3µ+λ1)<sup>3</sup> 3µpλ<sup>1</sup> (3µ+λ1)<sup>2</sup> pλ<sup>1</sup> 3µ+λ<sup>1</sup> 0 + 9µ 2 (1−p)λ<sup>2</sup> (3µ+λ2)<sup>3</sup> + 3µ(1−p)λ<sup>2</sup> (3µ+λ2)<sup>2</sup> + (1−p)λ<sup>2</sup> 3µ+λ<sup>2</sup> 1 − P<sup>6</sup> <sup>n</sup>=1 p5,n p5,<sup>1</sup> p5,<sup>2</sup> 27µ <sup>3</sup>pλ<sup>1</sup> (3µ+λ1)<sup>4</sup> 9µ <sup>2</sup>pλ<sup>1</sup> (3µ+λ1)<sup>3</sup> 3µpλ<sup>1</sup> (3µ+λ1)<sup>2</sup> pλ<sup>1</sup> 3µ+λ<sup>1</sup> + 27µ 3 (1−p)λ<sup>2</sup> (3µ+λ2)<sup>4</sup> + 9µ 2 (1−p)λ<sup>2</sup> (3µ+λ2)<sup>3</sup> + 3µ(1−p)λ<sup>2</sup> (3µ+λ2)<sup>2</sup> + (1−p)λ<sup>2</sup> 3µ+λ<sup>2</sup> 1 − P<sup>6</sup> <sup>n</sup>=1 p6,n p6,<sup>1</sup> p6,<sup>2</sup> 27µ <sup>3</sup>pλ<sup>1</sup> (3µ+λ1)<sup>4</sup> 9µ <sup>2</sup>pλ<sup>1</sup> (3µ+λ1)<sup>3</sup> 3µpλ<sup>1</sup> (3µ+λ1)<sup>2</sup> pλ<sup>1</sup> 3µ+λ<sup>1</sup> + 27µ 3 (1−p)λ<sup>2</sup> (3µ+λ2)<sup>4</sup> + 9µ 2 (1−p)λ<sup>2</sup> (3µ+λ2)<sup>3</sup> + 3µ(1−p)λ<sup>2</sup> (3µ+λ2)<sup>2</sup> + (1−p)λ<sup>2</sup> 3µ+λ<sup>2</sup> 

where

$$
p_{3,1} = \frac{9p\lambda_1}{2(\mu + \lambda_1)} + \frac{9(1 - p)\lambda_2}{2(\mu + \lambda_2)} - \frac{18p\lambda_1}{2\mu + \lambda_1} - \frac{18(1 - p)\lambda_2}{2\mu + \lambda_2} + \frac{27p\lambda_1}{2(3\mu + \lambda_1)} + \frac{27(1 - p)\lambda_2}{2(3\mu + \lambda_2)} + \frac{9\mu p\lambda_1}{(3\mu + \lambda_1)^2} + \frac{9\mu(1 - p)\lambda_2}{(3\mu + \lambda_2)^2}
$$
  
\n
$$
p_{3,2} = \frac{9p\lambda_1}{2\mu + \lambda_1} + \frac{9(1 - p)\lambda_2}{2\mu + \lambda_2} - \frac{9p\lambda_1}{3\mu + \lambda_1} - \frac{9(1 - p)\lambda_2}{3\mu + \lambda_2} - \frac{9\mu p\lambda_1}{(3\mu + \lambda_1)^2} - \frac{9\mu(1 - p)\lambda_2}{(3\mu + \lambda_2)^2}
$$
  
\n
$$
p_{4,1} = \frac{27p\lambda_1}{4(\mu + \lambda_1)} + \frac{27(1 - p)\lambda_2}{4(\mu + \lambda_2)} - \frac{54p\lambda_1}{2\mu + \lambda_1} - \frac{54(1 - p)\lambda_1}{2\mu + \lambda_1} + \frac{189p\lambda_1}{4(3\mu + \lambda_1)} + \frac{189(1 - p)\lambda_2}{4(3\mu + \lambda_2)^2}
$$
  
\n
$$
+ \frac{81p\mu\lambda_1}{2(3\mu + \lambda_1)^2} + \frac{81(1 - p)\mu\lambda_2}{2(3\mu + \lambda_2)^2} + \frac{27p\mu^2\lambda_1}{(3\mu + \lambda_1)^3} + \frac{27(1 - p)\mu^2\lambda_2}{(3\mu + \lambda_2)^3}
$$
  
\n
$$
p_{4,2} = \frac{27p\lambda_1}{2\mu + \lambda_1} + \frac{27(1 - p)\lambda_2}{2\mu + \lambda_2} - \frac{27p\lambda_1}{3\mu + \lambda_1} - \frac{27(1 - p)\lambda_2}{3\mu + \lambda_2}
$$
  
\n
$$
- \
$$

## **7 Numerical Results**

Here we provide numerical results for the distributions given above, for a system with  $c = 3$  servers and capacity of  $K = 6$ , and utilization factor  $\rho = 5/6$ , that is to say with an arrival rate of five and an overall service rate of six.

| $p_n$          | Exponential -<br>Convolution | Exponential -<br>Traditional |
|----------------|------------------------------|------------------------------|
|                | 0.067958810                  | 0.067958810                  |
| 1              | 0.169897026                  | 0.169897026                  |
| $\overline{2}$ | 0.212371283                  | 0.212371283                  |
| 3              | 0.176976069                  | 0.176976069                  |
| 4              | 0.147480057                  | 0.147480057                  |
| 5              | 0.122900048                  | 0.122900048                  |
| հ              | 0.102416707                  | 0.102416707                  |

Table 3.1: Numerical Results: Small-Scale Finite Buffer Model With Exponential Arrivals

| $p_n$                       | Deterministic | Erlang      | Hyper -<br>exponential |
|-----------------------------|---------------|-------------|------------------------|
|                             | 0.047234853   | 0.060394802 | 0.095667547            |
|                             | 0.127764093   | 0.153533580 | 0.170777140            |
| $\mathcal{D}_{\mathcal{A}}$ | 0.254669333   | 0.228194616 | 0.182173364            |
| 3                           | 0.232414603   | 0.196990341 | 0.153721590            |
| 4                           | 0.156638062   | 0.150739248 | 0.148862427            |
| 5                           | 0.107500964   | 0.117912665 | 0.131909935            |
|                             | 0.073778091   | 0.092234748 | 0.116887997            |

Table 3.2: Numerical Results: Small-Scale Finite Buffer Model With Deterministic, Erlang, or Hyperexponential Arrivals

Table 3.3: Performance Measures, Small-Scale Finite Buffer Models

| Distribution and Method        | Ι,          | W           |
|--------------------------------|-------------|-------------|
| Exponential - Convolution      | 2.944488506 | 0.656092538 |
| Exponential - Traditional      | 2.944488506 | 0.656092538 |
| Deterministic - Convolution    | 2.941072182 | 0.635068584 |
| Erlang - Convolution           | 2.946822639 | 0.649247728 |
| Hyperexponential - Convolution | 2.952616004 | 0.668684379 |

# **Chapter 4**

# **Large-scale Examples with Infinite Waiting Space**

## **1 Introduction**

Here we use the Python programming language and the convolution method from El-Taha [3] to generate probabilities for large-scale examples  $(c = 30)$  with  $\rho = 5/6$ . The software code is given in Appendix B. Use of the Decimal package, a fixed-decimal package capable of arbitrarily long mantissas, is notable in addressing the overflow errors associated with large factorials and the underflow issues created by the LST values with large c and n. We address the infinite waiting space model by truncating the transition matrix at  $p_{N,N}$  at some value of  $N > c$ , obtained by defining some  $\epsilon > 0$  as the maximum acceptable error (see Step 3 of the methodology).

### **2 Computational Methodology**

Our computational methodology follows that provided in El-Taha[3], wherein the transition matrix is prepared using the methods described in Chapter 2,  $|\sigma| < 1$  is determined from  $A^*(c\mu(1-\sigma)) = \sigma$ , and  $\pi(j)$  values are prepared using  $\sigma$  and/or the transition matrix and then normalized to provide steady-state system size probabilities from which we obtain the performance measures.

Given  $\epsilon$  = maximum allowable error or  $N =$  truncation point,  $c =$  number of servers each with mean rate  $=\mu$ , the type of arrival distribution and its parameters (e.g.: overall mean rate, and number of phases and/or weights if applicable):

- 1. Compute  $\rho = \lambda/c\mu$  where  $\lambda$  is the mean of the arrival distribution, to confirm  $\rho < 1$ (i.e.: a long-run solution exists).
- 2. Root-solve by iterating over the following until  $|\sigma_{n+1} \sigma_n| < \epsilon$

$$
\sigma_{n+1} = A^* [c\mu(1 - \sigma_n)]
$$

3. For a given  $\epsilon$ , determine N using

$$
N = \min \left\{ n \in \mathbb{N} \mid n \ge c + \frac{\ln(\epsilon) - 2\ln(1 - \sigma)}{\ln(\sigma)} \right\}
$$

4. For the specified distribution, compute

$$
A^*(s)
$$
 for  $s = k\mu$  where  $k = 1, 2, ..., c$  and  $A_n^*(c\mu)$  for  $n = 1, 2, ..., N - c + 1$ 

Deterministic:

$$
A^*(s) = e^{-s\lambda} \qquad A_n^*(c\mu) = \lambda^n e^{-c\mu\lambda}
$$

Exponential:

$$
A^*(s) = \frac{\lambda}{s + \lambda} \qquad A_n^*(c\mu) = \frac{n!\lambda}{(c\mu + \lambda)^{n+1}}
$$

Erlang (k-phase):

$$
A^*(s) = \frac{(k\lambda)^k}{(s+k\lambda)^k}
$$

$$
A_n^*(c\mu) = n! \binom{k+n-1}{n} \frac{(k\lambda)^k}{(c\mu+k\lambda)^{k+n}}
$$

Erlang (two-phase):

$$
A^*(s) = \frac{4\lambda^2}{(s+2\lambda)^2} \qquad A_n^*(c\mu) = n!(n+1)\frac{4\lambda^2}{(c\mu+2\lambda)^{n+2}}
$$

Hyper-exponential:

$$
A^*(s) = \sum_{i=1}^k \frac{p_i \lambda_i}{s + \lambda_i}
$$
 
$$
A_n^*(c\mu) = n! \sum_{i=1}^k \frac{p_i \lambda_i}{(c\mu + \lambda_i)^{n+1}}
$$

Hyper-exponential  $(k=2)$ :

$$
A^*(s) = \frac{p\lambda_1}{s + \lambda_1} + \frac{(1-p)\lambda_2}{s + \lambda_2} \qquad A_n^*(c\mu) = n! \left[ \frac{p\lambda_1}{(c\mu + \lambda_1)^{n+1}} + \frac{(1-p)\lambda_2}{(c\mu + \lambda_2)^{n+1}} \right]
$$

5. Compute  $C_{k,c-j}$  for  $k = 1, 2, ..., c-1$ ,  $(c - j) = 1, 2, ..., c - 1$  using

$$
C_{k,c-j} = \prod_{m=1}^{k-1} \frac{c-m}{k-m} \cdot \prod_{m=k+1}^{c-j} \frac{c-m}{k-m}
$$

where the product over an empty set  $(k = 1 \text{ or } c - j \leq k)$  is 1.

- 6. Define  $p(i, j) = 0$  for all  $i = 0, 1, ..., N 2, j = i + 2, i + 3, ..., N$ .
- 7. Compute  $p(i, j)$  for  $i = 1, 2, ..., c 1, j = 1, 2, ..., i + 1$  using

$$
p(i,j) = {i+1 \choose i-j+1} \sum_{r=0}^{i-j+1} (-1)^r {i-j+1 \choose r} A^*((j+r)\mu)
$$

8. Compute  $p(i, j)$  for  $i = c, c + 1, ..., N, j = c, c + 1, ..., i + 1, i + 1 \leq N$  using

$$
p(i,j) = \frac{(c\mu)^{i-j+1} A_{i-j+1}^*(c\mu)}{(i-j+1)!}
$$

9. Compute  $p(i, j)$  for  $i = c, c + 1, ..., N, j = 1, 2, ..., c - 1$  using

$$
p(i,j) = \sum_{k=1}^{c-j-1} \frac{C_{k,c-j}(c-k)}{j} \left(\frac{c}{k}\right)^{i-c+2} \left[A^*(c-k)\mu) - \sum_{r=0}^{i-c+1} \frac{(k\mu)^r A_r^*(c\mu)}{r!} \right] + C_{c-j,c-j} \left(\frac{c}{c-j}\right)^{i-c+2} \left[A^*(j\mu) - \sum_{r=0}^{i-c+1} \frac{((c-j)\mu)^r A_r^*(c\mu)}{r!}\right]
$$

10. Compute  $p(i, j)$  for  $i = c, c + 1, ..., N, j = 0$  using

$$
p(i,j) = 1 - \sum_{n=1}^{N} p_{i,n}
$$

- 11. Define  $a(k, j) = 0$  for  $k = 0, 1, ..., N, j = k, k + 1, ..., N$
- 12. Compute  $a(k, j)$  for  $k = j + 1, j + 2, ..., N$ ,  $j = 0, 1, ..., c 1$  using

$$
a(k,j) = \sum_{i=0}^{j} p(k,i)
$$

- 13. Compute  $\pi'(j) = \sigma^j$  for  $j = c, c + 1, ..., N$
- 14. Compute  $\pi'(j)$  for  $j = c 1, c 2, ..., 0$  recursively using

$$
\pi'(j) = \frac{\sum_{k=j+1}^{N} \pi'(k) a(k, j)}{p(j, j+1)}
$$

15. Compute  $\pi(j)$  for  $j = 0, 1, ..., N$  by normalizing  $\pi'_j$  using

$$
\pi(j) = \frac{\pi'(j)}{\phi}
$$

where

$$
\phi = \sum_{k=0}^{N} \pi'(k) = \sum_{k=0}^{c-1} \pi'(k) + \sum_{k=c}^{N} \sigma^{k} = \sum_{k=0}^{c-1} \pi'(k) + \frac{\sigma^{c}(1 - \sigma^{N-c+1})}{(1 - \sigma)}
$$

16. Compute  $p_0$  using

$$
p_0 = (1 - \rho) + \rho \pi(N) - \rho \sum_{k=0}^{c-2} \frac{c-k-1}{k+1} \pi(k)
$$

17. Compute  $p_n$  for  $n = 1, 2, ..., c - 1$  using

$$
p_n = \frac{c\rho\pi(n-1)}{n}
$$

18. Compute  $p_n$  for  $n = c, c + 1, ..., N$  using

$$
p_n = \rho \pi (n-1)
$$

19. Compute performance measures using

$$
E[L] = \sum_{i=1}^{N} ip(i)
$$

$$
E[W] = E[L]/\lambda
$$

### **3 Large-scale Results**

#### **3.1 Introduction**

Here we present large-scale results using the convolution method for  $c = 30, \rho = 5/6$ , as generated via the Python software shown in Appendix B. The results for Exponential arrivals are compared with traditional methods for computing  $M/M/c$  queues such as are found in Gross & Harris[5] and Kleinrock[8]. This serves to validate the model.

For deterministic, Erlang, and hyperexponential arrivals, our results are compared to the Takacs method as generated by the QTS software provided by Gross & Harris [5].

#### **3.2 Programmatic Methodology**

As can be seen from the QTS (Takacs) results for the Erlang, deterministic, and hyperexponential distributions, difficulties with floating-point overflow/underflow exist with this number of servers, and persist as low as  $c = 10$ . These problems expand with increasing c, limiting usable results from that software.

With the exception of  $p_0$ , which compounds the error present in all other values of  $p_n$ , our methodology is more numerically stable than Takacs implementations even when using floating-point levels of precision. In addition, our use of the Decimal package to provide a fixed-decimal methodology with longer mantissas provides accuracy for substantially higher values of c while also reducing the error of  $p_0$  below that of floating-point implementations.

|                | Exponential -  | Exponential -  | Absolute       | Percent    |
|----------------|----------------|----------------|----------------|------------|
| $p_n$          | Convolution    | Traditional    | Difference     | Difference |
| $\overline{0}$ | 0.000000000013 | 0.000000000013 | 0.000000000000 | 0.00000000 |
| $\mathbf{1}$   | 0.000000000318 | 0.000000000318 | 0.000000000000 | 0.00000000 |
| $\overline{2}$ | 0.000000003980 | 0.000000003980 | 0.000000000000 | 0.00000000 |
| 3              | 0.000000033169 | 0.000000033169 | 0.000000000000 | 0.00000000 |
| $\overline{4}$ | 0.000000207306 | 0.000000207306 | 0.000000000000 | 0.00000000 |
| $\overline{5}$ | 0.000001036530 | 0.000001036530 | 0.000000000000 | 0.00000000 |
| 6              | 0.000004318870 | 0.000004318870 | 0.000000000000 | 0.00000000 |
| 7              | 0.000015424500 | 0.000015424500 | 0.000000000000 | 0.00000000 |
| 8              | 0.000048201700 | 0.000048201700 | 0.000000000000 | 0.00000000 |
| 9              | 0.000133894000 | 0.000133894000 | 0.000000000000 | 0.00000000 |
| 10             | 0.000334734000 | 0.000334734000 | 0.000000000000 | 0.00000000 |
| 11             | 0.000760759000 | 0.000760759000 | 0.000000000000 | 0.00000000 |
| 12             | 0.001584915000 | 0.001584915000 | 0.000000000000 | 0.00000000 |
| 13             | 0.003047914000 | 0.003047914000 | 0.000000000000 | 0.00000000 |
| 14             | 0.005442704000 | 0.005442704000 | 0.000000000000 | 0.00000000 |
| 15             | 0.009071173000 | 0.009071173000 | 0.000000000000 | 0.00000000 |
| 16             | 0.014173708000 | 0.014173708000 | 0.000000000000 | 0.00000000 |
| 17             | 0.020843689000 | 0.020843689000 | 0.000000000000 | 0.00000000 |
| 18             | 0.028949568000 | 0.028949568000 | 0.000000000000 | 0.00000000 |
| 19             | 0.038091536000 | 0.038091536000 | 0.000000000000 | 0.00000000 |
| 20             | 0.047614420000 | 0.047614420000 | 0.000000000000 | 0.00000000 |
| 21             | 0.056683834000 | 0.056683834000 | 0.000000000000 | 0.00000000 |
| 22             | 0.064413447000 | 0.064413447000 | 0.000000000000 | 0.00000000 |
| 23             | 0.070014617000 | 0.070014617000 | 0.000000000000 | 0.00000000 |
| 24             | 0.072931893000 | 0.072931893000 | 0.000000000000 | 0.00000000 |
| 25             | 0.072931893000 | 0.072931893000 | 0.000000000000 | 0.00000000 |
| 26             | 0.070126820000 | 0.070126820000 | 0.000000000000 | 0.00000000 |
| 27             | 0.064932240000 | 0.064932240000 | 0.000000000000 | 0.00000000 |
| 28             | 0.057975215000 | 0.057975215000 | 0.000000000000 | 0.00000000 |
| 29             | 0.049978633000 | 0.049978633000 | 0.000000000000 | 0.00000000 |
| 30             | 0.041648861000 | 0.041648861000 | 0.000000000000 | 0.00000000 |
| 31             | 0.034707384000 | 0.034707384000 | 0.000000000000 | 0.00000000 |
| $32\,$         | 0.028922820000 | 0.028922820000 | 0.000000000000 | 0.00000000 |
| 33             | 0.024102350000 | 0.024102350000 | 0.000000000000 | 0.00000000 |
| 34             | 0.020085292000 | 0.020085292000 | 0.000000000000 | 0.00000000 |
| 35             | 0.016737743000 | 0.016737743000 | 0.000000000000 | 0.00000000 |

Table 4.1: Exponential Arrivals Comparison with Traditional Methodology

|       | Exponential -  | Exponential -  | Absolute       | Percent    |
|-------|----------------|----------------|----------------|------------|
| $p_n$ | Convolution    | Traditional    | Difference     | Difference |
| 36    | 0.013948119000 | 0.013948119000 | 0.000000000000 | 0.00000000 |
| 37    | 0.011623433000 | 0.011623433000 | 0.000000000000 | 0.00000000 |
| 38    | 0.009686194000 | 0.009686194000 | 0.000000000000 | 0.00000000 |
| 39    | 0.008071828000 | 0.008071828000 | 0.000000000000 | 0.00000000 |
| 40    | 0.006726524000 | 0.006726524000 | 0.000000000000 | 0.00000000 |
| 41    | 0.005605436000 | 0.005605436000 | 0.000000000000 | 0.00000000 |
| 42    | 0.004671197000 | 0.004671197000 | 0.000000000000 | 0.00000000 |
| 43    | 0.003892664000 | 0.003892664000 | 0.000000000000 | 0.00000000 |
| 44    | 0.003243887000 | 0.003243887000 | 0.000000000000 | 0.00000000 |
| 45    | 0.002703239000 | 0.002703239000 | 0.000000000000 | 0.00000000 |
| 46    | 0.002252699000 | 0.002252699000 | 0.000000000000 | 0.00000000 |
| 47    | 0.001877249000 | 0.001877249000 | 0.000000000000 | 0.00000000 |
| 48    | 0.001564374000 | 0.001564374000 | 0.000000000000 | 0.00000000 |
| 49    | 0.001303645000 | 0.001303645000 | 0.000000000000 | 0.00000000 |
| 50    | 0.001086371000 | 0.001086371000 | 0.000000000000 | 0.00000000 |
| 51    | 0.000905309000 | 0.000905309000 | 0.000000000000 | 0.00000000 |
| 52    | 0.000754424000 | 0.000754424000 | 0.000000000000 | 0.00000000 |
| 53    | 0.000628687000 | 0.000628687000 | 0.000000000000 | 0.00000000 |
| 54    | 0.000523906000 | 0.000523906000 | 0.000000000000 | 0.00000000 |
| 55    | 0.000436588000 | 0.000436588000 | 0.000000000000 | 0.00000000 |
| 56    | 0.000363823000 | 0.000363823000 | 0.000000000000 | 0.00000000 |
| 57    | 0.000303186000 | 0.000303186000 | 0.000000000000 | 0.00000000 |
| 58    | 0.000252655000 | 0.000252655000 | 0.000000000000 | 0.00000000 |
| 59    | 0.000210546000 | 0.000210546000 | 0.000000000000 | 0.00000000 |
| 60    | 0.000175455000 | 0.000175455000 | 0.000000000000 | 0.00000000 |
| 61    | 0.000146213000 | 0.000146213000 | 0.000000000000 | 0.00000000 |
| 62    | 0.000121844000 | 0.000121844000 | 0.000000000000 | 0.00000000 |
| 63    | 0.000101536000 | 0.000101536000 | 0.000000000000 | 0.00000000 |
| 64    | 0.000084613700 | 0.000084613700 | 0.000000000000 | 0.00000000 |
| 65    | 0.000070511400 | 0.000070511400 | 0.000000000000 | 0.00000000 |
| 66    | 0.000058759500 | 0.000058759500 | 0.000000000000 | 0.00000000 |
| 67    | 0.000048966300 | 0.000048966300 | 0.000000000000 | 0.00000000 |
| 68    | 0.000040805200 | 0.000040805200 | 0.000000000000 | 0.00000000 |
| 69    | 0.000034004400 | 0.000034004400 | 0.000000000000 | 0.00000000 |
| 70    | 0.000028337000 | 0.000028337000 | 0.000000000000 | 0.00000000 |
| 71    | 0.000023614100 | 0.000023614100 | 0.000000000000 | 0.00000000 |

Table 4.1: Exponential Arrivals Comparison with Traditional Methodology

|       | Exponential -  | Exponential -  | Absolute       | Percent    |
|-------|----------------|----------------|----------------|------------|
| $p_n$ | Convolution    | Traditional    | Difference     | Difference |
| 72    | 0.000019678400 | 0.000019678400 | 0.000000000000 | 0.00000000 |
| 73    | 0.000016398700 | 0.000016398700 | 0.000000000000 | 0.00000000 |
| 74    | 0.000013665600 | 0.000013665600 | 0.000000000000 | 0.00000000 |
| 75    | 0.000011388000 | 0.000011388000 | 0.000000000000 | 0.00000000 |
| 76    | 0.000009489990 | 0.000009489990 | 0.000000000000 | 0.00000000 |
| 77    | 0.000007908330 | 0.000007908330 | 0.000000000000 | 0.00000000 |
| 78    | 0.000006590270 | 0.000006590270 | 0.000000000000 | 0.00000000 |
| 79    | 0.000005491890 | 0.000005491890 | 0.000000000000 | 0.00000000 |
| 80    | 0.000004576580 | 0.000004576580 | 0.000000000000 | 0.00000000 |
| 81    | 0.000003813810 | 0.000003813810 | 0.000000000000 | 0.00000000 |
| 82    | 0.000003178180 | 0.000003178180 | 0.000000000000 | 0.00000000 |
| 83    | 0.000002648480 | 0.000002648480 | 0.000000000000 | 0.00000000 |
| 84    | 0.000002207070 | 0.000002207070 | 0.000000000000 | 0.00000000 |
| 85    | 0.000001839220 | 0.000001839220 | 0.000000000000 | 0.00000000 |
| 86    | 0.000001532690 | 0.000001532690 | 0.000000000000 | 0.00000000 |
| 87    | 0.000001277240 | 0.000001277240 | 0.000000000000 | 0.00000000 |
| 88    | 0.000001064370 | 0.000001064370 | 0.000000000000 | 0.00000000 |
| 89    | 0.000000886971 | 0.000000886971 | 0.000000000000 | 0.00000000 |
| 90    | 0.000000739143 | 0.000000739143 | 0.000000000000 | 0.00000000 |
| 91    | 0.000000615952 | 0.000000615952 | 0.000000000000 | 0.00000000 |
| 92    | 0.000000513294 | 0.000000513294 | 0.000000000000 | 0.00000000 |
| 93    | 0.000000427745 | 0.000000427745 | 0.000000000000 | 0.00000000 |
| 94    | 0.000000356454 | 0.000000356454 | 0.000000000000 | 0.00000000 |
| 95    | 0.000000297045 | 0.000000297045 | 0.000000000000 | 0.00000000 |
| 96    | 0.000000247537 | 0.000000247537 | 0.000000000000 | 0.00000000 |
| 97    | 0.000000206281 | 0.000000206281 | 0.000000000000 | 0.00000000 |
| 98    | 0.000000171901 | 0.000000171901 | 0.000000000000 | 0.00000000 |
| 99    | 0.000000143251 | 0.000000143251 | 0.000000000000 | 0.00000000 |
| 100   | 0.000000119376 | 0.000000119376 | 0.000000000000 | 0.00000000 |
| 101   | 0.000000099480 | 0.000000099480 | 0.000000000000 | 0.00000000 |
| 102   | 0.000000082900 | 0.000000082900 | 0.000000000000 | 0.00000000 |
| 103   | 0.000000069083 | 0.000000069083 | 0.000000000000 | 0.00000000 |
| 104   | 0.000000057569 | 0.000000057569 | 0.000000000000 | 0.00000000 |
| 105   | 0.000000047974 | 0.000000047974 | 0.000000000000 | 0.00000000 |
| 106   | 0.000000039979 | 0.000000039979 | 0.000000000000 | 0.00000000 |
| 107   | 0.000000033316 | 0.000000033316 | 0.000000000000 | 0.00000000 |

Table 4.1: Exponential Arrivals Comparison with Traditional Methodology

|       | Exponential -  | Exponential -  | Absolute       | Percent    |
|-------|----------------|----------------|----------------|------------|
| $p_n$ | Convolution    | Traditional    | Difference     | Difference |
| 108   | 0.000000027763 | 0.000000027763 | 0.000000000000 | 0.00000000 |
| 109   | 0.000000023136 | 0.000000023136 | 0.000000000000 | 0.00000000 |
| 110   | 0.000000019280 | 0.000000019280 | 0.000000000000 | 0.00000000 |
| 111   | 0.000000016067 | 0.000000016067 | 0.000000000000 | 0.00000000 |
| 112   | 0.000000013389 | 0.000000013389 | 0.000000000000 | 0.00000000 |
| 113   | 0.000000011157 | 0.000000011157 | 0.000000000000 | 0.00000000 |
| 114   | 0.000000009298 | 0.000000009298 | 0.000000000000 | 0.00000000 |
| 115   | 0.000000007748 | 0.000000007748 | 0.000000000000 | 0.00000000 |
| 116   | 0.000000006457 | 0.000000006457 | 0.000000000000 | 0.00000000 |
| 117   | 0.000000005381 | 0.000000005381 | 0.000000000000 | 0.00000000 |
| 118   | 0.000000004484 | 0.000000004484 | 0.000000000000 | 0.00000000 |
| 119   | 0.000000003737 | 0.000000003737 | 0.000000000000 | 0.00000000 |
| 120   | 0.000000003114 | 0.000000003114 | 0.000000000000 | 0.00000000 |
| 121   | 0.000000002595 | 0.000000002595 | 0.000000000000 | 0.00000000 |
| 122   | 0.000000002162 | 0.000000002162 | 0.000000000000 | 0.00000000 |
| 123   | 0.000000001802 | 0.000000001802 | 0.000000000000 | 0.00000000 |
| 124   | 0.000000001502 | 0.000000001502 | 0.000000000000 | 0.00000000 |
| 125   | 0.000000001251 | 0.000000001251 | 0.000000000000 | 0.00000000 |
| 126   | 0.000000001043 | 0.000000001043 | 0.000000000000 | 0.00000000 |
| 127   | 0.000000000869 | 0.000000000869 | 0.000000000000 | 0.00000000 |
| 128   | 0.000000000724 | 0.000000000724 | 0.000000000000 | 0.00000000 |
| 129   | 0.000000000603 | 0.000000000603 | 0.000000000000 | 0.00000000 |
| 130   | 0.000000000503 | 0.000000000503 | 0.000000000000 | 0.00000000 |
| 131   | 0.000000000419 | 0.000000000419 | 0.000000000000 | 0.00000000 |
| 132   | 0.000000000349 | 0.000000000349 | 0.000000000000 | 0.00000000 |
| 133   | 0.000000000291 | 0.000000000291 | 0.000000000000 | 0.00000000 |
| 134   | 0.000000000243 | 0.000000000243 | 0.000000000000 | 0.00000000 |
| 135   | 0.000000000202 | 0.000000000202 | 0.000000000000 | 0.00000000 |
| 136   | 0.000000000168 | 0.000000000168 | 0.000000000000 | 0.00000000 |
| 137   | 0.000000000140 | 0.000000000140 | 0.000000000000 | 0.00000000 |
| 138   | 0.000000000117 | 0.000000000117 | 0.000000000000 | 0.00000000 |
| 139   | 0.000000000097 | 0.000000000097 | 0.000000000000 | 0.00000000 |
| 140   | 0.000000000081 | 0.000000000081 | 0.000000000000 | 0.00000000 |
| 141   | 0.000000000068 | 0.000000000068 | 0.000000000000 | 0.00000000 |
| 142   | 0.000000000056 | 0.000000000056 | 0.000000000000 | 0.00000000 |
| 143   | 0.000000000047 | 0.000000000047 | 0.000000000000 | 0.00000000 |

Table 4.1: Exponential Arrivals Comparison with Traditional Methodology

|       | Exponential -  | Exponential -  | Absolute       | Percent    |
|-------|----------------|----------------|----------------|------------|
| $p_n$ | Convolution    | Traditional    | Difference     | Difference |
| 144   | 0.000000000039 | 0.000000000039 | 0.000000000000 | 0.00000000 |
| 145   | 0.000000000033 | 0.000000000033 | 0.000000000000 | 0.00000000 |
| 146   | 0.000000000027 | 0.000000000027 | 0.000000000000 | 0.00000000 |
| 147   | 0.000000000023 | 0.000000000023 | 0.000000000000 | 0.00000000 |
| 148   | 0.000000000019 | 0.000000000019 | 0.000000000000 | 0.00000000 |
| 149   | 0.000000000016 | 0.000000000016 | 0.000000000000 | 0.00000000 |
| 150   | 0.000000000013 | 0.000000000013 | 0.000000000000 | 0.00000000 |
| 151   | 0.000000000011 | 0.000000000011 | 0.000000000000 | 0.00000000 |
| 152   | 0.000000000009 | 0.000000000009 | 0.000000000000 | 0.00000000 |
| 153   | 0.000000000008 | 0.000000000008 | 0.000000000000 | 0.00000000 |
| 154   | 0.000000000006 | 0.000000000006 | 0.000000000000 | 0.00000000 |
| 155   | 0.000000000005 | 0.000000000005 | 0.000000000000 | 0.00000000 |
| 156   | 0.000000000004 | 0.000000000004 | 0.000000000000 | 0.00000000 |
| 157   | 0.000000000004 | 0.000000000004 | 0.000000000000 | 0.00000000 |
| 158   | 0.000000000003 | 0.000000000003 | 0.000000000000 | 0.00000000 |
| 159   | 0.000000000003 | 0.000000000003 | 0.000000000000 | 0.00000000 |
| 160   | 0.000000000002 | 0.000000000002 | 0.000000000000 | 0.00000000 |
| 161   | 0.000000000002 | 0.000000000002 | 0.000000000000 | 0.00000000 |
| 162   | 0.000000000001 | 0.000000000001 | 0.000000000000 | 0.00000000 |
| 163   | 0.000000000001 | 0.000000000001 | 0.000000000000 | 0.00000000 |
| 164   | 0.000000000001 | 0.000000000001 | 0.000000000000 | 0.00000000 |
| 165   | 0.000000000001 | 0.000000000001 | 0.000000000000 | 0.00000000 |
| 166   | 0.000000000001 | 0.000000000001 | 0.000000000000 | 0.00000000 |
| 167   | 0.000000000001 | 0.000000000001 | 0.000000000000 | 0.00000000 |
| 168   | 0.000000000000 | 0.000000000000 | 0.000000000000 | 0.00000000 |
| 169   | 0.000000000000 | 0.000000000000 | 0.000000000000 | 0.00000000 |
| 170   | 0.000000000000 | 0.000000000000 | 0.000000000000 | 0.00000000 |
| 171   | 0.000000000000 | 0.000000000000 | 0.000000000000 | 0.00000000 |
| 172   | 0.000000000000 | 0.000000000000 | 0.000000000000 | 0.00000000 |
| 173   | 0.000000000000 | 0.000000000000 | 0.000000000000 | 0.00000000 |
| 174   | 0.000000000000 | 0.000000000000 | 0.000000000000 | 0.00000000 |
| 175   | 0.000000000000 | 0.000000000000 | 0.000000000000 | 0.00000000 |
| 176   | 0.000000000000 | 0.000000000000 | 0.000000000000 | 0.00000000 |
| 177   | 0.000000000000 | 0.000000000000 | 0.000000000000 | 0.00000000 |
| 178   | 0.000000000000 | 0.000000000000 | 0.000000000000 | 0.00000000 |
| 179   | 0.000000000000 | 0.000000000000 | 0.000000000000 | 0.00000000 |

Table 4.1: Exponential Arrivals Comparison with Traditional Methodology

|       | Exponential -  | Exponential -  | Absolute       | Percent    |
|-------|----------------|----------------|----------------|------------|
| $p_n$ | Convolution    | Traditional    | Difference     | Difference |
| 180   | 0.000000000000 | 0.000000000000 | 0.000000000000 | 0.00000000 |
| 181   | 0.000000000000 | 0.000000000000 | 0.000000000000 | 0.00000000 |
| 182   | 0.000000000000 | 0.000000000000 | 0.000000000000 | 0.00000000 |
| 183   | 0.000000000000 | 0.000000000000 | 0.000000000000 | 0.00000000 |
| 184   | 0.000000000000 | 0.000000000000 | 0.000000000000 | 0.00000000 |
| 185   | 0.000000000000 | 0.000000000000 | 0.000000000000 | 0.00000000 |
| 186   | 0.000000000000 | 0.000000000000 | 0.000000000000 | 0.00000000 |
| 187   | 0.000000000000 | 0.000000000000 | 0.000000000000 | 0.00000000 |
| 188   | 0.000000000000 | 0.000000000000 | 0.000000000000 | 0.00000000 |
| 189   | 0.000000000000 | 0.000000000000 | 0.000000000000 | 0.00000000 |
| 190   | 0.000000000000 | 0.000000000000 | 0.000000000000 | 0.00000000 |
| 191   | 0.000000000000 | 0.000000000000 | 0.000000000000 | 0.00000000 |
| 192   | 0.000000000000 | 0.000000000000 | 0.000000000000 | 0.00000000 |
| 193   | 0.000000000000 | 0.000000000000 | 0.000000000000 | 0.00000000 |
| 194   | 0.000000000000 | 0.000000000000 | 0.000000000000 | 0.00000000 |
| 195   | 0.000000000000 | 0.000000000000 | 0.000000000000 | 0.00000000 |
| 196   | 0.000000000000 | 0.000000000000 | 0.000000000000 | 0.00000000 |
| 197   | 0.000000000000 | 0.000000000000 | 0.000000000000 | 0.00000000 |
| 198   | 0.000000000000 | 0.000000000000 | 0.000000000000 | 0.00000000 |
| 199   | 0.000000000000 | 0.000000000000 | 0.000000000000 | 0.00000000 |
| 200   | 0.000000000000 | 0.000000000000 | 0.000000000000 | 0.00000000 |
| 201   | 0.000000000000 | 0.000000000000 | 0.000000000000 | 0.00000000 |
| 202   | 0.000000000000 | 0.000000000000 | 0.000000000000 | 0.00000000 |
| 203   | 0.000000000000 | 0.000000000000 | 0.000000000000 | 0.00000000 |
| 204   | 0.000000000000 | 0.000000000000 | 0.000000000000 | 0.00000000 |
| 205   | 0.000000000000 | 0.000000000000 | 0.000000000000 | 0.00000000 |
| 206   | 0.000000000000 | 0.000000000000 | 0.000000000000 | 0.00000000 |
| 207   | 0.000000000000 | 0.000000000000 | 0.000000000000 | 0.00000000 |
| 208   | 0.000000000000 | 0.000000000000 | 0.000000000000 | 0.00000000 |
| 209   | 0.000000000000 | 0.000000000000 | 0.000000000000 | 0.00000000 |
| 210   | 0.000000000000 | 0.000000000000 | 0.000000000000 | 0.00000000 |
| 211   | 0.000000000000 | 0.000000000000 | 0.000000000000 | 0.00000000 |
| 212   | 0.000000000000 | 0.000000000000 | 0.000000000000 | 0.00000000 |

Table 4.1: Exponential Arrivals Comparison with Traditional Methodology

|                  | Deterministic - | Deterministic -     | Erlang -       |                   |
|------------------|-----------------|---------------------|----------------|-------------------|
| $p_n$            | Convolution     | Takacs              | Convolution    | Erlang - Takacs   |
| $\overline{0}$   | 0.000000000000  | 1.594207244000      | 0.000000000000 | $-0.143446368000$ |
| $\mathbf{1}$     | 0.000000000000  | $-15.523542510000$  | 0.00000000003  | 0.969606785000    |
| $\overline{2}$   | 0.000000000000  | 67.636154120000     | 0.000000000054 | $-2.780039134000$ |
| 3                | 0.000000000001  | $-173.335280700000$ | 0.000000000701 | 4.359607454000    |
| $\overline{4}$   | 0.000000000011  | 288.625530500000    | 0.000000006590 | $-4.002432846000$ |
| $\overline{5}$   | 0.000000000160  | $-325.018011000000$ | 0.000000048100 | 2.111086423000    |
| $\boldsymbol{6}$ | 0.000000001770  | 249.059210800000    | 0.000000285000 | $-0.562620134000$ |
| $\overline{7}$   | 0.000000015700  | $-126.738921700000$ | 0.000001410000 | 0.044784353000    |
| 8                | 0.000000114000  | 39.970060980000     | 0.000005950000 | 0.002796984000    |
| 9                | 0.000000688000  | $-6.572370779000$   | 0.000021800000 | 0.000428132000    |
| 10               | 0.000003540000  | 0.284029267000      | 0.000070600000 | 0.000330347000    |
| 11               | 0.000015600000  | 0.016023180000      | 0.000203263000 | 0.000145629000    |
| 12               | 0.000060000000  | 0.002277234000      | 0.000525700000 | 0.000641381000    |
| 13               | 0.000201914000  | 0.000674363000      | 0.001231254000 | 0.001164160000    |
| 14               | 0.000599788000  | 0.000735204000      | 0.002628879000 | 0.002670982000    |
| 15               | 0.001583662000  | 0.001631801000      | 0.005146435000 | 0.005124463000    |
| 16               | 0.003738255000  | 0.003755942000      | 0.009284190000 | 0.009294957000    |
| 17               | 0.007929177000  | 0.007933956000      | 0.015503024000 | 0.015501019000    |
| 18               | 0.015181195000  | 0.015183787000      | 0.024057155000 | 0.024057930000    |
| 19               | 0.026342713000  | 0.026344305000      | 0.034815226000 | 0.034815846000    |
| 20               | 0.041578938000  | 0.041579756000      | 0.047139080000 | 0.047139223000    |
| 21               | 0.059892855000  | 0.059893371000      | 0.059887964000 | 0.059888152000    |
| 22               | 0.078970515000  | 0.078970818000      | 0.071580022000 | 0.071580121000    |
| 23               | 0.095571647000  | 0.095571852000      | 0.080684009000 | 0.080684093000    |
| 24               | 0.106427403000  | 0.106427541000      | 0.085958828000 | 0.085958888000    |
| 25               | 0.109304115000  | 0.109304209000      | 0.086734062000 | 0.086734106000    |
| 26               | 0.103752550000  | 0.103752612000      | 0.083043883000 | 0.083043913000    |
| 27               | 0.091199252000  | 0.091199292000      | 0.075580435000 | 0.075580454000    |
| $28\,$           | 0.074371052000  | 0.074371075000      | 0.065495940000 | 0.065495950000    |
| 29               | 0.056365554000  | 0.056365566000      | 0.054128663000 | 0.054128668000    |
| 30               | 0.039811267000  | 0.039811273000      | 0.042742240000 | 0.042742241000    |
| 31               | 0.027322539000  | 0.027322541000      | 0.033434235000 | 0.033434234000    |
| 32               | 0.018751504000  | 0.018751504000      | 0.026153240000 | 0.026153237000    |
| 33               | 0.012869189000  | 0.012869187000      | 0.020457832000 | 0.020457829000    |
| 34               | 0.008832146000  | 0.008832144000      | 0.016002717000 | 0.016002713000    |
| 35               | 0.006061516000  | 0.006061515000      | 0.012517795000 | 0.012517791000    |

Table 4.2: Deterministic and Erlang Arrivals Comparison with Takacs

|       | Deterministic - | Deterministic - | Erlang -       |                 |
|-------|-----------------|-----------------|----------------|-----------------|
| $p_n$ | Convolution     | Takacs          | Convolution    | Erlang - Takacs |
| 36    | 0.004160029000  | 0.004160027000  | 0.009791787000 | 0.009791783000  |
| 37    | 0.002855035000  | 0.002855034000  | 0.007659423000 | 0.007659420000  |
| 38    | 0.001959415000  | 0.001959414000  | 0.005991426000 | 0.005991423000  |
| 39    | 0.001344750000  | 0.001344749000  | 0.004686669000 | 0.004686666000  |
| 40    | 0.000922904000  | 0.000922903000  | 0.003666050000 | 0.003666048000  |
| 41    | 0.000633391000  | 0.000633390000  | 0.002867692000 | 0.002867690000  |
| 42    | 0.000434697000  | 0.000434697000  | 0.002243193000 | 0.002243191000  |
| 43    | 0.000298333000  | 0.000298333000  | 0.001754691000 | 0.001754690000  |
| 44    | 0.000204747000  | 0.000204746000  | 0.001372571000 | 0.001372570000  |
| 45    | 0.000140518000  | 0.000140518000  | 0.001073665000 | 0.001073664000  |
| 46    | 0.000096400000  | 0.000096400000  | 0.000839853000 | 0.000839852000  |
| 47    | 0.000066200000  | 0.000066200000  | 0.000656957000 | 0.000656957000  |
| 48    | 0.000045400000  | 0.000045400000  | 0.000513891000 | 0.000513891000  |
| 49    | 0.000031200000  | 0.000031200000  | 0.000401981000 | 0.000401980000  |
| 50    | 0.000021400000  | 0.000021400000  | 0.000314441000 | 0.000314441000  |
| 51    | 0.000014700000  | 0.000014700000  | 0.000245965000 | 0.000245965000  |
| 52    | 0.000010100000  | 0.000010100000  | 0.000192401000 | 0.000192401000  |
| 53    | 0.000006920000  | 0.000006920000  | 0.000150502000 | 0.000150502000  |
| 54    | 0.000004750000  | 0.000004750000  | 0.000117727000 | 0.000117727000  |
| 55    | 0.000003260000  | 0.000003260000  | 0.000092100000 | 0.000092100000  |
| 56    | 0.000002240000  | 0.000002240000  | 0.000072000000 | 0.000072000000  |
| 57    | 0.000001530000  | 0.000001530000  | 0.000056300000 | 0.000056300000  |
| 58    | 0.000001050000  | 0.000001050000  | 0.000044100000 | 0.000044100000  |
| 59    | 0.000000723000  | 0.000000723000  | 0.000034500000 | 0.000034500000  |
| 60    | 0.000000496000  | 0.000000496000  | 0.000027000000 | 0.000027000000  |
| 61    | 0.000000340000  | 0.000000340000  | 0.000021100000 | 0.000021100000  |
| 62    | 0.000000234000  | 0.000000234000  | 0.000016500000 | 0.000016500000  |
| 63    | 0.000000160000  | 0.000000160000  | 0.000012900000 | 0.000012900000  |
| 64    | 0.000000110000  | 0.000000110000  | 0.000010100000 | 0.000010100000  |
| 65    | 0.000000075500  | 0.000000075500  | 0.000007900000 | 0.000007900000  |
| 66    | 0.000000051800  | 0.000000051800  | 0.000006180000 | 0.000006180000  |
| 67    | 0.000000035600  | 0.000000035600  | 0.000004830000 | 0.000004830000  |
| 68    | 0.000000024400  | 0.000000024400  | 0.000003780000 | 0.000003780000  |
| 69    | 0.000000016800  | 0.000000016800  | 0.000002960000 | 0.000002960000  |
| 70    | 0.000000011500  | 0.000000011500  | 0.000002310000 | 0.000002310000  |
| 71    | 0.000000007890  | 0.000000007890  | 0.000001810000 | 0.000001810000  |

Table 4.2: Deterministic and Erlang Arrivals Comparison with Takacs

|       | Deterministic - | Deterministic - | Erlang -       |                 |
|-------|-----------------|-----------------|----------------|-----------------|
| $p_n$ | Convolution     | Takacs          | Convolution    | Erlang - Takacs |
| 72    | 0.000000005420  | 0.000000005420  | 0.000001420000 | 0.000001420000  |
| 73    | 0.000000003720  | 0.000000003720  | 0.000001110000 | 0.000001110000  |
| 74    | 0.000000002550  | 0.000000002550  | 0.000000866000 | 0.000000866000  |
| 75    | 0.000000001750  | 0.000000001750  | 0.000000677000 | 0.000000677000  |
| 76    | 0.000000001200  | 0.000000001200  | 0.000000530000 | 0.000000530000  |
| 77    | 0.000000000825  | 0.000000000825  | 0.000000415000 | 0.000000415000  |
| 78    | 0.000000000566  | 0.000000000566  | 0.000000324000 | 0.000000324000  |
| 79    | 0.000000000388  | 0.000000000388  | 0.000000254000 | 0.000000254000  |
| 80    | 0.000000000267  | 0.000000000267  | 0.000000198000 | 0.000000198000  |
| 81    | 0.000000000183  | 0.000000000183  | 0.000000155000 | 0.000000155000  |
| 82    | 0.000000000126  | 0.000000000126  | 0.000000121000 | 0.000000121000  |
| 83    | 0.000000000086  | 0.000000000086  | 0.000000095000 | 0.000000095000  |
| 84    | 0.000000000059  | 0.000000000059  | 0.000000074300 | 0.000000074300  |
| 85    | 0.000000000041  | 0.000000000041  | 0.000000058100 | 0.000000058100  |
| 86    | 0.000000000028  | 0.000000000028  | 0.000000045500 | 0.000000045500  |
| 87    | 0.000000000019  | 0.000000000019  | 0.000000035600 | 0.000000035600  |
| 88    | 0.000000000013  | 0.000000000013  | 0.000000027800 | 0.000000027800  |
| 89    | 0.000000000009  | 0.000000000009  | 0.000000021800 | 0.000000021800  |
| 90    | 0.000000000006  | 0.000000000006  | 0.000000017000 | 0.000000017000  |
| 91    | 0.000000000004  | 0.000000000004  | 0.000000013300 | 0.000000013300  |
| 92    | 0.000000000003  | 0.000000000003  | 0.000000010400 | 0.000000010400  |
| 93    | 0.000000000002  | 0.000000000002  | 0.000000008150 | 0.000000008150  |
| 94    | 0.000000000001  | 0.000000000001  | 0.000000006370 | 0.000000006370  |
| 95    | 0.000000000001  | 0.000000000001  | 0.000000004980 | 0.000000004980  |
| 96    | 0.000000000001  | 0.000000000001  | 0.000000003900 | 0.000000003900  |
| 97    | 0.000000000000  | 0.000000000000  | 0.000000003050 | 0.000000003050  |
| 98    | 0.000000000000  | 0.000000000000  | 0.000000002390 | 0.000000002390  |
| 99    | 0.000000000000  | 0.000000000000  | 0.000000001870 | 0.000000001870  |
| 100   | 0.000000000000  | 0.000000000000  | 0.000000001460 | 0.000000001460  |
| 101   | 0.000000000000  | 0.000000000000  | 0.000000001140 | 0.000000001140  |
| 102   | 0.000000000000  | 0.000000000000  | 0.000000000893 | 0.000000000893  |
| 103   | 0.000000000000  | 0.000000000000  | 0.000000000699 | 0.000000000699  |
| 104   | 0.000000000000  | 0.000000000000  | 0.000000000546 | 0.000000000546  |
| 105   | 0.000000000000  | 0.000000000000  | 0.000000000427 | 0.000000000427  |
| 106   | 0.000000000000  | 0.000000000000  | 0.000000000334 | 0.000000000334  |
| 107   | 0.000000000000  | 0.000000000000  | 0.000000000262 | 0.000000000262  |

Table 4.2: Deterministic and Erlang Arrivals Comparison with Takacs

|       | Deterministic - | Deterministic - | Erlang -       |                 |
|-------|-----------------|-----------------|----------------|-----------------|
| $p_n$ | Convolution     | Takacs          | Convolution    | Erlang - Takacs |
| 108   | 0.000000000000  | 0.000000000000  | 0.000000000205 | 0.000000000205  |
| 109   | 0.000000000000  | 0.000000000000  | 0.000000000160 | 0.000000000160  |
| 110   | 0.000000000000  | 0.000000000000  | 0.000000000125 | 0.000000000125  |
| 111   | 0.000000000000  | 0.000000000000  | 0.000000000098 | 0.000000000098  |
| 112   | 0.000000000000  | 0.000000000000  | 0.000000000077 | 0.000000000077  |
| 113   | 0.000000000000  | 0.000000000000  | 0.000000000060 | 0.000000000060  |
| 114   | 0.000000000000  | 0.000000000000  | 0.000000000047 | 0.000000000047  |
| 115   | 0.000000000000  | 0.000000000000  | 0.000000000037 | 0.000000000037  |
| 116   | 0.000000000000  | 0.000000000000  | 0.000000000029 | 0.000000000029  |
| 117   | 0.000000000000  | 0.000000000000  | 0.000000000022 | 0.000000000022  |
| 118   | 0.000000000000  | 0.000000000000  | 0.000000000018 | 0.000000000018  |
| 119   | 0.000000000000  | 0.000000000000  | 0.000000000014 | 0.000000000014  |
| 120   | 0.000000000000  | 0.000000000000  | 0.000000000011 | 0.000000000011  |
| 121   | 0.000000000000  | 0.000000000000  | 0.000000000008 | 0.000000000008  |
| 122   |                 |                 | 0.000000000007 | 0.000000000007  |
| 123   |                 |                 | 0.000000000005 | 0.000000000005  |
| 124   |                 |                 | 0.000000000004 | 0.000000000004  |
| 125   |                 |                 | 0.000000000003 | 0.000000000003  |
| 126   |                 |                 | 0.000000000002 | 0.000000000002  |
| 127   |                 |                 | 0.000000000002 | 0.000000000002  |
| 128   |                 |                 | 0.000000000002 | 0.000000000002  |
| 129   |                 |                 | 0.000000000001 | 0.000000000001  |
| 130   |                 |                 | 0.000000000001 | 0.000000000001  |
| 131   |                 |                 | 0.000000000001 | 0.000000000001  |
| 132   |                 |                 | 0.000000000001 | 0.000000000001  |
| 133   |                 |                 | 0.000000000000 | 0.000000000000  |
| 134   |                 |                 | 0.000000000000 | 0.000000000000  |
| 135   |                 |                 | 0.000000000000 | 0.000000000000  |
| 136   |                 |                 | 0.000000000000 | 0.000000000000  |
| 137   |                 |                 | 0.000000000000 | 0.000000000000  |
| 138   |                 |                 | 0.000000000000 | 0.000000000000  |
| 139   |                 |                 | 0.000000000000 | 0.000000000000  |
| 140   |                 |                 | 0.000000000000 | 0.000000000000  |
| 141   |                 |                 | 0.000000000000 | 0.000000000000  |
| 142   |                 |                 | 0.000000000000 | 0.000000000000  |
| 143   |                 |                 | 0.000000000000 | 0.000000000000  |

Table 4.2: Deterministic and Erlang Arrivals Comparison with Takacs

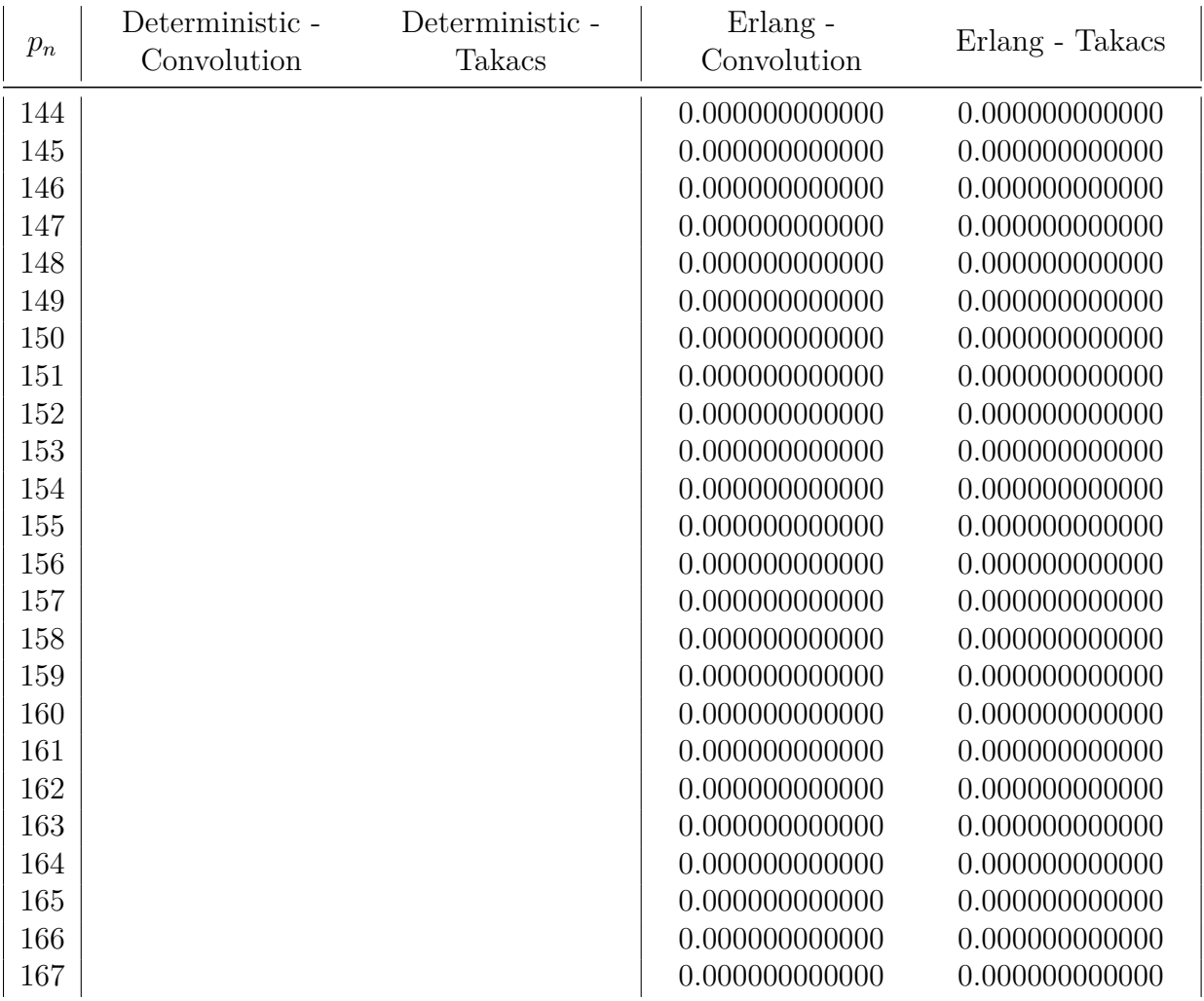

#### Table 4.2: Deterministic and Erlang Arrivals Comparison with Takacs

#### Table 4.3: Hyperexponential Arrivals Comparison with Takacs

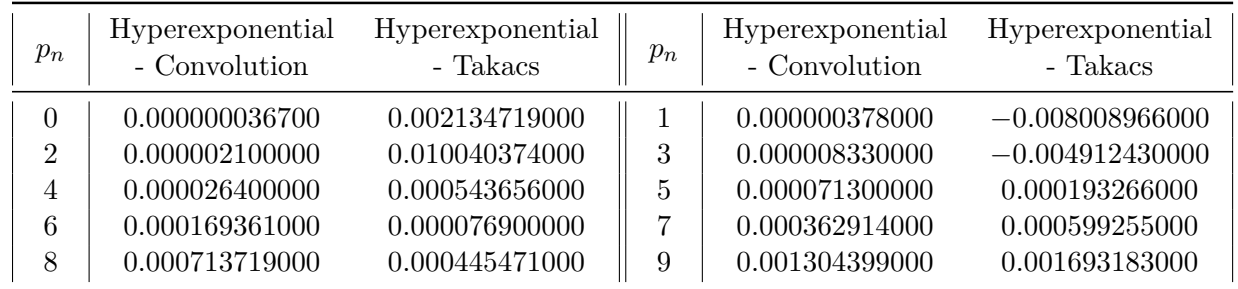

|        | Hyperexponential | Hyperexponential |       | Hyperexponential | Hyperexponential |
|--------|------------------|------------------|-------|------------------|------------------|
| $p_n$  | - Convolution    | - Takacs         | $p_n$ | - Convolution    | - Takacs         |
| 10     | 0.002236414000   | 0.001900990000   | 11    | 0.003623442000   | 0.003977845000   |
| 12     | 0.005579737000   | 0.005342266000   | 13    | 0.008203995000   | 0.008388662000   |
| 14     | 0.011560400000   | 0.011476424000   | 15    | 0.015659567000   | 0.015702208000   |
| 16     | 0.020442809000   | 0.020426235000   | 17    | 0.025773216000   | 0.025781691000   |
| 18     | 0.031436395000   | 0.031433744000   | 19    | 0.037152301000   | 0.037153013000   |
| 20     | 0.042597740000   | 0.042597651000   | 21    | 0.047437082000   | 0.047437196000   |
| 22     | 0.051357039000   | 0.051357086000   | 23    | 0.054100366000   | 0.054100419000   |
| 24     | 0.055493343000   | 0.055493386000   | 25    | 0.055462841000   | 0.055462878000   |
| 26     | 0.054040539000   | 0.054040569000   | 27    | 0.051353989000   | 0.051354013000   |
| 28     | 0.047606260000   | 0.047606279000   | 29    | 0.043047462000   | 0.043047476000   |
| 30     | 0.037942180000   | 0.037942190000   | 31    | 0.033621314000   | 0.033621321000   |
| 32     | 0.029792510000   | 0.029792514000   | 33    | 0.026399731000   | 0.026399733000   |
| 34     | 0.023393323000   | 0.023393323000   | 35    | 0.020729285000   | 0.020729284000   |
| 36     | 0.018368629000   | 0.018368627000   | 37    | 0.016276804000   | 0.016276802000   |
| 38     | 0.014423198000   | 0.014423195000   | 39    | 0.012780680000   | 0.012780677000   |
| 40     | 0.011325213000   | 0.011325209000   | 41    | 0.010035495000   | 0.010035491000   |
| 42     | 0.008892650000   | 0.008892646000   | 43    | 0.007879953000   | 0.007879949000   |
| 44     | 0.006982582000   | 0.006982577000   | 45    | 0.006187403000   | 0.006187399000   |
| 46     | 0.005482780000   | 0.005482776000   | 47    | 0.004858400000   | 0.004858396000   |
| 48     | 0.004305124000   | 0.004305120000   | 49    | 0.003814855000   | 0.003814852000   |
| 50     | 0.003380419000   | 0.003380415000   | 51    | 0.002995456000   | 0.002995453000   |
| 52     | 0.002654332000   | 0.002654330000   | 53    | 0.002352056000   | 0.002352054000   |
| 54     | 0.002084204000   | 0.002084201000   | 55    | 0.001846854000   | 0.001846852000   |
| 56     | 0.001636534000   | 0.001636532000   | 57    | 0.001450165000   | 0.001450163000   |
| 58     | 0.001285020000   | 0.001285018000   | 59    | 0.001138681000   | 0.001138680000   |
| 60     | 0.001009008000   | 0.001009006000   | 61    | 0.000894102000   | 0.000894100000   |
| 62     | 0.000792281000   | 0.000792280000   | 63    | 0.000702056000   | 0.000702055000   |
| 64     | 0.000622106000   | 0.000622105000   | 65    | 0.000551260000   | 0.000551259000   |
| 66     | 0.000488483000   | 0.000488482000   | 67    | 0.000432854000   | 0.000432853000   |
| 68     | 0.000383560000   | 0.000383560000   | 69    | 0.000339881000   | 0.000339880000   |
| 70     | 0.000301175000   | 0.000301174000   | 71    | 0.000266877000   | 0.000266876000   |
| 72     | 0.000236485000   | 0.000236484000   | 73    | 0.000209554000   | 0.000209553000   |
| $74\,$ | 0.000185690000   | 0.000185689000   | 75    | 0.000164544000   | 0.000164543000   |
| 76     | 0.000145805000   | 0.000145805000   | 77    | 0.000129201000   | 0.000129201000   |
| 78     | 0.000114487000   | 0.000114487000   | 79    | 0.000101450000   | 0.000101449000   |
| 80     | 0.000089900000   | 0.000089900000   | 81    | 0.000079700000   | 0.000079700000   |
| 82     | 0.000070600000   | 0.000070600000   | 83    | 0.000062500000   | 0.000062500000   |
| 84     | 0.000055400000   | 0.000055400000   | 85    | 0.000049100000   | 0.000049100000   |

Table 4.3: Hyperexponential Arrivals Comparison with Takacs

|       | Hyperexponential | Hyperexponential |       | Hyperexponential | Hyperexponential |
|-------|------------------|------------------|-------|------------------|------------------|
| $p_n$ | - Convolution    | - Takacs         | $p_n$ | - Convolution    | - Takacs         |
| 86    | 0.000043500000   | 0.000043500000   | 87    | 0.000038600000   | 0.000038600000   |
| 88    | 0.000034200000   | 0.000034200000   | 89    | 0.000030300000   | 0.000030300000   |
| 90    | 0.000026800000   | 0.000026800000   | 91    | 0.000023800000   | 0.000023800000   |
| 92    | 0.000021100000   | 0.000021100000   | 93    | 0.000018700000   | 0.000018700000   |
| 94    | 0.000016500000   | 0.000016500000   | 95    | 0.000014700000   | 0.000014700000   |
| 96    | 0.000013000000   | 0.000013000000   | 97    | 0.000011500000   | 0.000011500000   |
| 98    | 0.000010200000   | 0.000010200000   | 99    | 0.000009040000   | 0.000009040000   |
| 100   | 0.000008010000   | 0.000008010000   | 101   | 0.000007100000   | 0.000007100000   |
| 102   | 0.000006290000   | 0.000006290000   | 103   | 0.000005570000   | 0.000005570000   |
| 104   | 0.000004940000   | 0.000004940000   | 105   | 0.000004380000   | 0.000004380000   |
| 106   | 0.000003880000   | 0.000003880000   | 107   | 0.000003440000   | 0.000003440000   |
| 108   | 0.000003040000   | 0.000003040000   | 109   | 0.000002700000   | 0.000002700000   |
| 110   | 0.000002390000   | 0.000002390000   | 111   | 0.000002120000   | 0.000002120000   |
| 112   | 0.000001880000   | 0.000001880000   | 113   | 0.000001660000   | 0.000001660000   |
| 114   | 0.000001470000   | 0.000001470000   | 115   | 0.000001310000   | 0.000001310000   |
| 116   | 0.000001160000   | 0.000001160000   | 117   | 0.000001030000   | 0.000001030000   |
| 118   | 0.000000909000   | 0.000000909000   | 119   | 0.000000805000   | 0.000000805000   |
| 120   | 0.000000714000   | 0.000000714000   | 121   | 0.000000632000   | 0.000000632000   |
| 122   | 0.000000560000   | 0.000000560000   | 123   | 0.000000496000   | 0.000000496000   |
| 124   | 0.000000440000   | 0.000000440000   | 125   | 0.000000390000   | 0.000000390000   |
| 126   | 0.000000345000   | 0.000000345000   | 127   | 0.000000306000   | 0.000000306000   |
| 128   | 0.000000271000   | 0.000000271000   | 129   | 0.000000240000   | 0.000000240000   |
| 130   | 0.000000213000   | 0.000000213000   | 131   | 0.000000189000   | 0.000000189000   |
| 132   | 0.000000167000   | 0.000000167000   | 133   | 0.000000148000   | 0.000000148000   |
| 134   | 0.000000131000   | 0.000000131000   | 135   | 0.000000116000   | 0.000000116000   |
| 136   | 0.000000103000   | 0.000000103000   | 137   | 0.000000091400   | 0.000000091400   |
| 138   | 0.000000081000   | 0.000000081000   | 139   | 0.000000071700   | 0.000000071700   |
| 140   | 0.000000063600   | 0.000000063600   | 141   | 0.000000056300   | 0.000000056300   |
| 142   | 0.000000049900   | 0.000000049900   | 143   | 0.000000044200   | 0.000000044200   |
| 144   | 0.000000039200   | 0.000000039200   | 145   | 0.000000034700   | 0.000000034700   |
| 146   | 0.000000030800   | 0.000000030800   | 147   | 0.000000027300   | 0.000000027300   |
| 148   | 0.000000024200   | 0.000000024200   | 149   | 0.000000021400   | 0.000000021400   |
| 150   | 0.000000019000   | 0.000000019000   | 151   | 0.000000016800   | 0.000000016800   |
| 152   | 0.000000014900   | 0.000000014900   | 153   | 0.000000013200   | 0.000000013200   |
| 154   | 0.000000011700   | 0.000000011700   | 155   | 0.000000010400   | 0.000000010400   |
| 156   | 0.000000009190   | 0.000000009190   | 157   | 0.000000008140   | 0.000000008140   |
| 158   | 0.000000007210   | 0.000000007210   | 159   | 0.000000006390   | 0.000000006390   |
| 160   | 0.000000005660   | 0.000000005660   | 161   | 0.000000005020   | 0.000000005020   |

Table 4.3: Hyperexponential Arrivals Comparison with Takacs

|         | Hyperexponential | Hyperexponential |         | Hyperexponential | Hyperexponential |
|---------|------------------|------------------|---------|------------------|------------------|
| $p_n$   | - Convolution    | - Takacs         | $p_n$   | - Convolution    | - Takacs         |
| 162     | 0.000000004450   | 0.000000004450   | 163     | 0.000000003940   | 0.000000003940   |
| 164     | 0.000000003490   | 0.000000003490   | 165     | 0.000000003090   | 0.000000003090   |
| 166     | 0.000000002740   | 0.000000002740   | 167     | 0.000000002430   | 0.000000002430   |
| 168     | 0.000000002150   | 0.000000002150   | 169     | 0.000000001910   | 0.000000001910   |
| 170     | 0.000000001690   | 0.000000001690   | 171     | 0.000000001500   | 0.000000001500   |
| 172     | 0.000000001330   | 0.000000001330   | 173     | 0.000000001180   | 0.000000001180   |
| 174     | 0.000000001040   | 0.000000001040   | 175     | 0.000000000924   | 0.000000000924   |
| 176     | 0.000000000818   | 0.000000000818   | 177     | 0.000000000725   | 0.000000000725   |
| 178     | 0.000000000643   | 0.000000000643   | 179     | 0.000000000569   | 0.000000000569   |
| 180     | 0.000000000505   | 0.000000000505   | 181     | 0.000000000447   | 0.000000000447   |
| 182     | 0.000000000396   | 0.000000000396   | 183     | 0.000000000351   | 0.000000000351   |
| 184     | 0.000000000311   | 0.000000000311   | 185     | 0.000000000276   | 0.000000000276   |
| 186     | 0.000000000244   | 0.000000000244   | 187     | 0.000000000216   | 0.000000000216   |
| 188     | 0.000000000192   | 0.000000000192   | 189     | 0.000000000170   | 0.000000000170   |
| 190     | 0.000000000151   | 0.000000000151   | 191     | 0.000000000133   | 0.000000000133   |
| 192     | 0.000000000118   | 0.000000000118   | 193     | 0.000000000105   | 0.000000000105   |
| 194     | 0.000000000093   | 0.000000000093   | 195     | 0.000000000082   | 0.000000000082   |
| 196     | 0.000000000073   | 0.000000000073   | 197     | 0.000000000065   | 0.000000000065   |
| 198     | 0.000000000057   | 0.000000000057   | 199     | 0.000000000051   | 0.000000000051   |
| 200     | 0.000000000045   | 0.000000000045   | 201     | 0.000000000040   | 0.000000000040   |
| 202     | 0.000000000035   | 0.000000000035   | 203     | 0.000000000031   | 0.000000000031   |
| 204     | 0.000000000028   | 0.000000000028   | 205     | 0.000000000025   | 0.000000000025   |
| 206     | 0.000000000022   | 0.000000000022   | 207     | 0.000000000019   | 0.000000000019   |
| 208     | 0.000000000017   | 0.000000000017   | 209     | 0.000000000015   | 0.000000000015   |
| 210     | 0.000000000013   | 0.000000000013   | 211     | 0.000000000012   | 0.000000000012   |
| 212     | 0.000000000011   | 0.000000000011   | 213     | 0.000000000009   | 0.000000000009   |
| 214     | 0.000000000008   | 0.000000000008   | 215     | 0.000000000007   | 0.000000000007   |
| 216     | 0.000000000007   | 0.000000000007   | 217     | 0.000000000006   | 0.000000000006   |
| 218     | 0.000000000005   | 0.000000000005   | 219     | 0.000000000005   | 0.000000000005   |
| 220     | 0.000000000004   | 0.000000000004   | 221     | 0.000000000004   | 0.000000000004   |
| 222     | 0.000000000003   | 0.000000000003   | 223     | 0.000000000003   | 0.000000000003   |
| 224     | 0.000000000002   | 0.000000000002   | 225     | 0.000000000002   | 0.000000000002   |
| 226     | 0.000000000002   | 0.000000000002   | 227     | 0.000000000002   | 0.000000000002   |
| $228\,$ | 0.000000000002   | 0.000000000002   | $229\,$ | 0.000000000001   | 0.000000000001   |
| 230     | 0.000000000001   | 0.000000000001   | 231     | 0.000000000001   | 0.000000000001   |
| 232     | 0.000000000001   | 0.000000000001   | 233     | 0.000000000001   | 0.000000000001   |
| 234     | 0.000000000001   | 0.000000000001   | 235     | 0.000000000001   | 0.000000000001   |
| 236     | 0.000000000001   | 0.000000000001   | 237     | 0.000000000001   | 0.000000000001   |

Table 4.3: Hyperexponential Arrivals Comparison with Takacs

|       | Hyperexponential | Hyperexponential |         | Hyperexponential | Hyperexponential |
|-------|------------------|------------------|---------|------------------|------------------|
| $p_n$ | - Convolution    | - Takacs         | $p_n$   | - Convolution    | - Takacs         |
| 238   | 0.000000000000   | 0.000000000000   | 239     | 0.000000000000   | 0.000000000000   |
| 240   | 0.000000000000   | 0.000000000000   | 241     | 0.000000000000   | 0.000000000000   |
| 242   | 0.000000000000   | 0.000000000000   | 243     | 0.000000000000   | 0.000000000000   |
| 244   | 0.000000000000   | 0.000000000000   | $245\,$ | 0.000000000000   | 0.000000000000   |
| 246   | 0.000000000000   | 0.000000000000   | 247     | 0.000000000000   | 0.000000000000   |
| 248   | 0.000000000000   | 0.000000000000   | 249     | 0.000000000000   | 0.000000000000   |
| 250   | 0.000000000000   | 0.000000000000   | 251     | 0.000000000000   | 0.000000000000   |
| 252   | 0.000000000000   | 0.000000000000   | 253     | 0.000000000000   | 0.000000000000   |
| 254   | 0.000000000000   | 0.000000000000   | 255     | 0.000000000000   | 0.000000000000   |
| 256   | 0.000000000000   | 0.000000000000   | 257     | 0.000000000000   | 0.000000000000   |
| 258   | 0.000000000000   | 0.000000000000   | 259     | 0.000000000000   | 0.000000000000   |
| 260   | 0.000000000000   | 0.000000000000   | 261     | 0.000000000000   | 0.000000000000   |
| 262   | 0.000000000000   | 0.000000000000   | 263     | 0.000000000000   | 0.000000000000   |
| 264   | 0.000000000000   | 0.000000000000   | 265     | 0.000000000000   | 0.000000000000   |
| 266   | 0.000000000000   | 0.000000000000   | 267     | 0.000000000000   | 0.000000000000   |
| 268   | 0.000000000000   | 0.000000000000   | 269     | 0.000000000000   | 0.000000000000   |
| 270   | 0.000000000000   | 0.000000000000   | 271     | 0.000000000000   | 0.000000000000   |
| 272   | 0.000000000000   | 0.000000000000   | 273     | 0.000000000000   | 0.000000000000   |
| 274   | 0.000000000000   | 0.000000000000   | 275     | 0.000000000000   | 0.000000000000   |
| 276   | 0.000000000000   | 0.000000000000   | 277     | 0.000000000000   | 0.000000000000   |
| 278   | 0.000000000000   | 0.000000000000   | 279     | 0.000000000000   | 0.000000000000   |
| 280   | 0.000000000000   | 0.000000000000   | 281     | 0.000000000000   | 0.000000000000   |
| 282   | 0.000000000000   | 0.000000000000   | 283     | 0.000000000000   | 0.000000000000   |
| 284   | 0.000000000000   | 0.000000000000   | 285     | 0.000000000000   | 0.000000000000   |
| 286   | 0.000000000000   | 0.000000000000   | 287     | 0.000000000000   | 0.000000000000   |
| 288   | 0.000000000000   | 0.000000000000   | 289     | 0.000000000000   | 0.000000000000   |
| 290   | 0.000000000000   | 0.000000000000   | 291     | 0.000000000000   | 0.000000000000   |
| 292   | 0.000000000000   | 0.000000000000   | 293     | 0.000000000000   | 0.000000000000   |
| 294   | 0.000000000000   | 0.000000000000   | 295     | 0.000000000000   | 0.000000000000   |
| 296   | 0.000000000000   | 0.000000000000   | 297     | 0.000000000000   | 0.000000000000   |
| 298   | 0.000000000000   | 0.000000000000   |         |                  |                  |

Table 4.3: Hyperexponential Arrivals Comparison with Takacs

Table 4.4: Performance Measures

| Distribution and Method        |            | W         |
|--------------------------------|------------|-----------|
| Deterministic - Convolution    | 25.2776493 | 5.0555299 |
| Deterministic - Takacs         | 25.2776493 | 5.0555299 |
| Erlang - Convolution           | 25.7050059 | 5.1410012 |
| Erlang - Takacs                | 25.7050055 | 5.1410011 |
| Exponential - Convolution      | 26.2494658 | 5.2498932 |
| Exponential - Traditional      | 26.2494658 | 5.2498932 |
| Hyperexponential - Convolution | 27.5924940 | 5.5184988 |
| Hyperexponential - Takacs      | 27.5924921 | 5.5184984 |

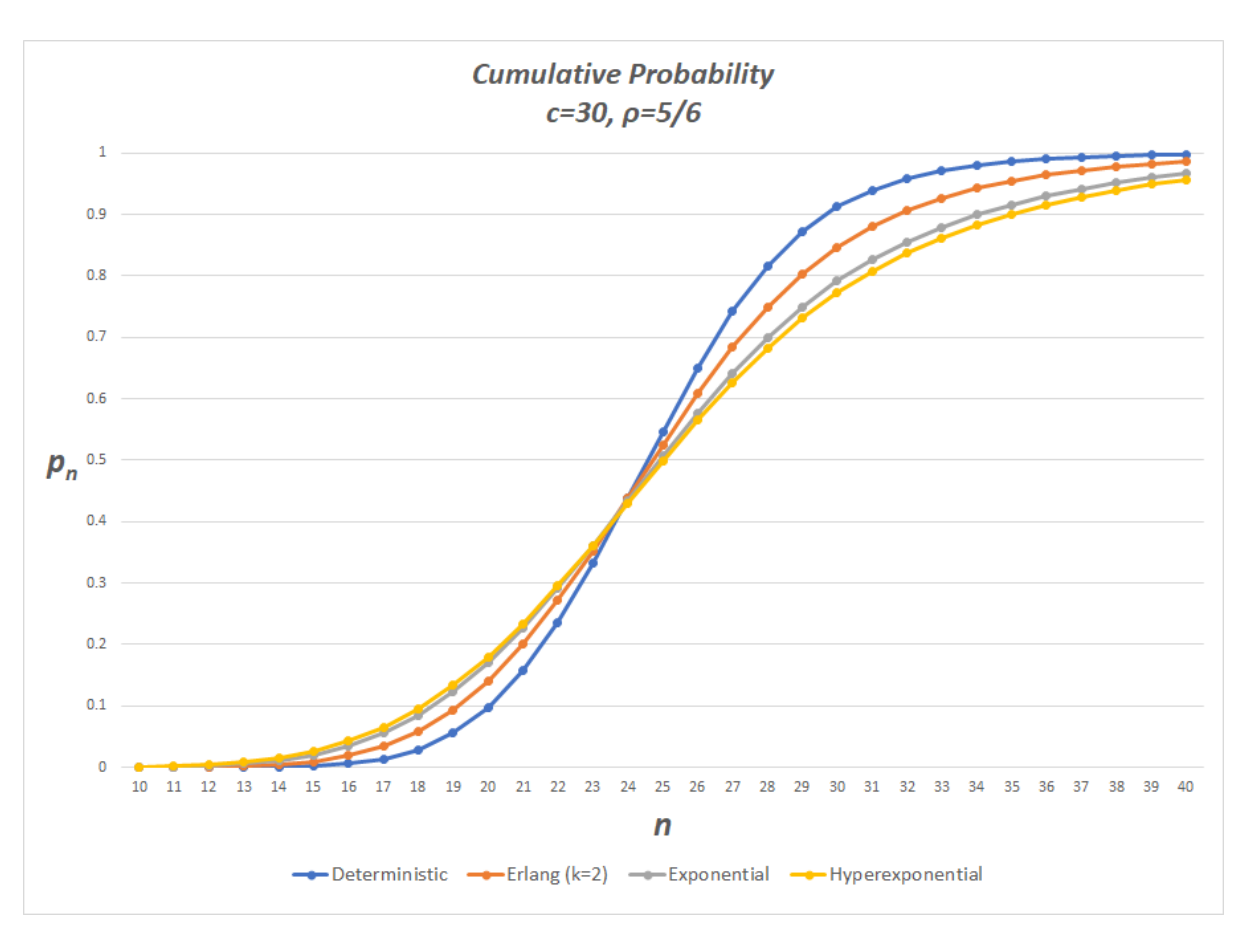

Figure 4.1: Cumulative Probability for  $c = 30, \rho = 5/6$ 

# **Chapter 5**

# **Future Extensions and Improvements**

## **1 Introduction**

The items in this section fall into two broad categories: theoretical improvements or extensions, and programmatical improvements or extentions. This list should not be considered comprehensive.

### **2 Theoretical Improvements**

This model could theoretically be extended to any interarrival distribution with support over the semi-infinite interval  $[0, \infty)$ , for example the Gamma distribution, simply by formulating its Laplace-Stieltjes transform and the derivatives thereof. Given that the list of such distributions is extensive, this extention of the model would be best suited to distributions of greatest practical interest.

In terms of improving the model, there may be opportunities within particular interarrival distributions to optimize the computational method. One such improvement has already been implemented, namely, that any distributions which contain  $n!$  in the  $A_n^*$  function (that is, the Erlang, exponential, hyperexponential distributions) have that factor cancelled by the n! in the denominator of the summation, and thus both were removed from computation in the software. On the other hand, the deterministic distribution has no such factor in its  $A_n^*$  function and must therefore compute the n! in the denominator of the summation, which creates underflow issues with large n.

Lastly, it remains to be proven that the convolution method is equivalent to direct integration of Region 3. We see many similarities, particularly in the summations that use the Laplace-Stieltjes transform and its derivatives, and numerical equivalence was demonstrated by comparison with models having the exponential distribution for both interarrival and service (which can be computed with much simpler formulas), but no theoretical proof of equivalence has yet been completed.

### **3 Programmatical Improvements**

In terms of the accuracy and precision of the results, the major difficulties are the result of factorials, which in some cases are the denominator of a fraction. This causes underflow and overflow in the summations which can result in inaccurate probabilities (often negative or greater than one) for some of the states. Our primary corrective for this was the use of a fixed-decimal package for our computations. However in the summations of our method, when alternating positive and negative terms exist, underflow issues could be reduced by summing all negative terms separately from the sum of all positive terms before combining. This would reduce the likelyhood of positive and negative terms canceling each other in a manner that causes underflow.

Regarding model extensions, both the Erlang and the hyperexponential distributions could be extended beyond  $k = 2$  with relatively little difficulty. This could potentially allow better modeling of real-world applications, where more than two phases may be present.

The addition of simulations for the distributions modeled by the software would be a useful extension for comparing the theoretical (infinite interval) results with shorterrun trials. While some such simulators already exist, they appear to be focused on the performance metrics (average number in system and average time in system) rather than providing the state probabilities.

#### **REFERENCES**

- [1] Jacob Willem Cohen. *The Single Server Queue, 2nd ed.* Elsevier Science Publishers B.V., Amsterdam, 1992.
- [2] R.B. Cooper. *Introduction to Queueing Theory*. North Holland, New York, 2nd edition, 1981.
- [3] M. El-Taha. The G/M/c Model Revisited: An Efficient Convolution Method to Compute Transition Probabilities. Preprint, 2019.
- [4] W. Feller. An introduction to probability theory and its applications, Volume 1, 3<sup>r</sup>d *edition*. John Wiley and Sons, New York, 1968.
- [5] D. Gross, J.F. Shortle, J.M. Thompson, and C. Harris. *Fundamentals of Queueing Theory*. John Wiley, New Jersey, 4th edition, 2008.
- [6] Oliver C. Ibe. *Fundamentals of Stochastic Networks*. John Wiley & Sons, Inc., New Jersey, 2011.
- [7] D. G. Kendall. Stochastic processes occurring in the theory of queues and their analysis by means of the imbedded Markov chain. *The Annals of Mathematical Statistics*, 24:338–354, 1953.
- [8] L. Kleinrock. *Queueing Systems vol. I*. Wiley Intersciences, New York, 1975.
- [9] J. Medhi. *Stochastic Models in Queueing Theory*. Academic Press, New York, 2nd edition, 2003.
[10] L. Takacs. *Introduction to the theory of queues*. Oxford University Press, New York, 1962.

**Appendices**

# **Appendix A**

## **The Laplace-Stieltjes Transforms**

#### **1 Definition**

Given a function  $A(t)$  with domain  $[0, \infty)$ , we define the Laplace-Stieltjes transform  $(LST) A^*(s)$  as:

$$
A^*(s) = \int_0^\infty e^{-st} dA(t)
$$

## **2 The** n th **Derivative of the Laplace-Stieltjes Transform**

Given the LST of the function  $A(t)$  defined as

$$
\int_0^\infty e^{-st} dA(t)
$$

we obtain the first derivative with respect to  $s$  as follows:

$$
\frac{d}{ds} \int_0^\infty e^{-st} dA(t) = \int_0^\infty \frac{d}{ds} \left[e^{-st}\right] dA(t)
$$

$$
= \int_0^\infty -te^{-st} dA(t)
$$

$$
= (-1) \int_0^\infty te^{-st} dA(t)
$$

The second derivative is obtained similarly:

$$
\frac{d}{ds} \int_0^\infty -te^{-st} dA(t) = \int_0^\infty -t \frac{d}{ds} \left[e^{-st}\right] dA(t)
$$

$$
= \int_0^\infty -t(-te^{-st}) dA(t)
$$

$$
= \int_0^\infty t^2 e^{-st} dA(t)
$$

$$
= (-1)^2 \int_0^\infty t^2 e^{-st} dA(t)
$$

Thus we see that the  $n^{th}$  derivative of the LST of  $A(t)$  is therefore:

$$
\frac{d^n}{ds^n} \int_0^\infty e^{-st} dA(t) = (-1)^n \int_0^\infty t^n e^{-st} dA(t)
$$

So that we may define

$$
A_n^*(s) = (-1)^n \frac{d^n A^*(s)}{ds^n} = \int_0^\infty t^n e^{-st} dA(t)
$$

# **3 Laplace-Stieltjes Transforms For Common Arrival Distributions**

#### **3.1 Deterministic Distributions**

For determinisic distributions with mean  $\lambda$  and  $a(t) = \frac{1}{\lambda}$  w.p. 1, we have

$$
A^*(s) = \int_0^\infty e^{-st} dA(t)
$$
  
= 
$$
\int_0^\infty e^{-st} \left(\frac{1}{\lambda}\right) dt
$$
  
= 
$$
\frac{1}{\lambda} \int_0^\infty e^{-st} dt
$$
  
= 
$$
\frac{1}{\lambda} \lambda e^{-s/\lambda}
$$
  
= 
$$
e^{-s/\lambda}
$$

and

$$
A_n^*(s) = (-1)^n \frac{d^n A^*(s)}{ds^n}
$$

$$
= (-1)^n \frac{d^n e^{-s/\lambda}}{ds^n}
$$

$$
= (-1)^n (-1)^n \left(\frac{1}{\lambda}\right)^n e^{-s/\lambda}
$$

$$
= \lambda^{-n} e^{-s/\lambda}
$$

### **3.2 Exponential Distributions**

For exponential distributions with rate  $\lambda$  and

$$
a(t) = \lambda e^{-\lambda t}, \quad \lambda \ge 0, \ \ t \ge 0
$$

we have

$$
A^*(s) = \int_0^\infty e^{-st} dA(t)
$$
  
= 
$$
\int_0^\infty e^{-st} \left(\lambda e^{-\lambda t}\right) dt
$$
  
= 
$$
\lambda \int_0^\infty e^{-st - \lambda t} dt
$$
  
= 
$$
\lambda \int_0^\infty e^{-t(s+\lambda)} dt
$$
  
= 
$$
\lambda \left[\frac{-e^{-t(s+\lambda)}}{s+\lambda}\Big|_{t=0}^\infty\right]
$$
  
= 
$$
\lambda \left(\frac{1}{s+\lambda}\right)
$$
  
= 
$$
\frac{\lambda}{s+\lambda}
$$

and

$$
A_n^*(s) = (-1)^n \frac{d^n A^*(s)}{ds^n}
$$
  
=  $(-1)^n \frac{d^n}{ds^n} \left(\frac{\lambda}{s+\lambda}\right)$   
=  $(-1)^n \left(n!(-1)^n \frac{\lambda}{(s+\lambda)^{n+1}}\right)$   
=  $n! \frac{\lambda}{(s+\lambda)^{n+1}}$ 

### **3.3 Erlang Distributions**

For Erlang distributions with  $k$  phases, rate  $k\lambda,$  and

$$
a(t)=\frac{(k\lambda)^kt^{k-1}}{(k-1)!}e^{-k\lambda t},\quad \lambda\geq 0,\quad t\geq 0
$$

we have

$$
A^*(s) = \int_0^\infty e^{-st} dA(t)
$$
  
= 
$$
\int_0^\infty e^{-st} \left( \frac{(k\lambda)^k t^{k-1}}{(k-1)!} e^{-k\lambda t} \right) dt
$$
  
= 
$$
\int_0^\infty \frac{(k\lambda)^k t^{k-1}}{(k-1)!} e^{-t(s+k\lambda)} dt
$$
  
= 
$$
\frac{(k\lambda)^k}{(k-1)!} \int_0^\infty t^{k-1} e^{-t(s+k\lambda)} dt
$$

which is resolved through repeated integration by parts, so that

$$
\int_{0}^{\infty} t^{k-1} e^{-t(s+k\lambda)} dt
$$
\n
$$
= \left[ -\frac{t^{k-1} e^{-t(s+k\lambda)}}{s+k\lambda} \Big|_{t=0}^{\infty} \right] + \int_{0}^{\infty} \frac{(k-1)}{s+k\lambda} t^{k-2} e^{-t(s+k\lambda)} dt
$$
\n
$$
= \left[ -\frac{t^{k-1} e^{-t(s+k\lambda)}}{s+k\lambda} \Big|_{t=0}^{\infty} \right] + \frac{(k-1)}{s+k\lambda} \int_{0}^{\infty} t^{k-2} e^{-t(s+k\lambda)} dt
$$
\n
$$
= \left[ -\frac{t^{k-1} e^{-t(s+k\lambda)}}{s+k\lambda} \Big|_{t=0}^{\infty} \right] + \frac{(k-1)}{s+k\lambda} \left( \left[ -\frac{t^{k-2} e^{-t(s+k\lambda)}}{s+k\lambda} \Big|_{t=0}^{\infty} \right] + \frac{(k-2)}{s+k\lambda} \int_{0}^{\infty} t^{k-2} e^{-t(s+k\lambda)} dt \right)
$$
\n
$$
= \left[ -\frac{t^{k-1} e^{-t(s+k\lambda)}}{s+k\lambda} - \frac{(k-1) t^{k-2} e^{-t(s+k\lambda)}}{(s+k\lambda)^2} \Big|_{t=0}^{\infty} \right] + \frac{(k-1)(k-2)}{(s+k\lambda)^2} \left( \int_{0}^{\infty} t^{k-2} e^{-t(s+k\lambda)} dt \right)
$$

and so on, until we have

$$
= \left[ -\frac{t^{k-1}e^{-t(s+k\lambda)}}{s+k\lambda} - \frac{(k-1)t^{k-2}e^{-t(s+k\lambda)}}{(s+k\lambda)^2} - \dots - \frac{(k-1)!e^{-t(s+k\lambda)}}{(s+k\lambda)^k} \right]_{t=0}^{\infty} \right]
$$

$$
= \left[ -\sum_{n=1}^{k-1} \frac{(k-1)!}{(k-n)!} \frac{t^{k-n}e^{-t(s+k\lambda)}}{(s+k\lambda)^n} \Big|_{t=0}^{\infty} \right] - \left[ \frac{(k-1)!e^{-t(s+k\lambda)}}{(s+k\lambda)^k} \Big|_{t=0}^{\infty} \right]
$$

Note that for all terms in the summation above (excluding the term outside the summation), we would need to apply L'Hopital's rule when  $t = \infty$ , such that each of those terms ultimately becomes  $\frac{(k-n)!}{e^{\infty}} = 0$ , leaving only

$$
-\left[\frac{(k-1)!e^{-t(s+k\lambda)}}{(s+k\lambda)^k}\bigg|_{t=0}^{\infty}\right] = -\left(0 - \frac{(k-1)!}{(s+k\lambda)^k}\right) = \frac{(k-1)!}{(s+k\lambda)^k}
$$

thus we have

$$
A^*(s) = \frac{(k\lambda)^k}{(k-1)!} \int_0^\infty t^{k-1} e^{-t(s+k\lambda)} dt
$$

$$
= \frac{(k\lambda)^k}{(k-1)!} \left(\frac{(k-1)!}{(s+k\lambda)^k}\right)
$$

$$
= \frac{(k\lambda)^k}{(s+k\lambda)^k}
$$

and

$$
A_n^*(s) = (-1)^n \frac{d^n A^*(s)}{ds^n}
$$
  
=  $(-1)^n \frac{d^n}{ds^n} \frac{(k\lambda)^k}{(s+k\lambda)^k}$   
=  $(-1)^n (k\lambda)^k \frac{d^n}{ds^n} \frac{1}{(s+k\lambda)^k}$   
=  $(-1)^n (k\lambda)^k \left( \frac{(-1)^n (k+n-1)!}{(k-1)!(s+k\lambda)^{k+n}} \right)$   
=  $\frac{(k-1+n)!(k\lambda)^k}{(k-1)!(s+k\lambda)^{k+n}}$   
=  $\frac{n!(k-1+n)!(k\lambda)^k}{n!(k-1)!(s+k\lambda)^{k+n}}$   
=  $n! \binom{k-1+n}{n} \frac{(k\lambda)^k}{(s+k\lambda)^{k+n}}$ 

For  $k = 2$ , we therefore have

$$
A^*(s) = \frac{4\lambda^2}{(s+2\lambda)^2}
$$

and

$$
A_n^*(s) = n! \binom{2-1+n}{n} \frac{(2\lambda)^2}{(s+2\lambda)^{2+n}}
$$

$$
= n! \binom{n+1}{n} \frac{(2\lambda)^2}{(s+2\lambda)^{2+n}}
$$

$$
= n! (n+1) \frac{(2\lambda)^2}{(s+2\lambda)^{2+n}}
$$

### **3.4 Hyperexponential Distributions**

For a hyperexponential mixture of exponential distributions with

$$
a(t) = \sum_{i=1}^{k} p_i \lambda_i e^{-\lambda_i t}, \quad 0 \le p \le 1, \quad \lambda_i \ge 0, \quad t \ge 0
$$

where  $\lambda_i$  are the means of the exponential distributions composing the mixture and  $p_i$ are their relative weights, we have

$$
A^*(s) = \int_0^\infty e^{-st} dA(t)
$$
  
= 
$$
\int_0^\infty e^{-st} \left( \sum_{i=1}^k p_i \lambda_i e^{-\lambda_i t} \right) dt
$$
  
= 
$$
\sum_{i=1}^k p_i \lambda_i \int_0^\infty e^{-st} e^{-\lambda_i t} dt
$$

$$
= \sum_{i=1}^{k} p_i \lambda_i \int_0^\infty e^{-t(s+\lambda_i)} dt
$$

$$
= \sum_{i=1}^{k} p_i \lambda_i \left[ \frac{-e^{-t(s+\lambda_i)}}{s+\lambda_i} \Big|_{t=0}^\infty \right]
$$

$$
= \sum_{i=1}^{k} p_i \lambda_i \left( \frac{1}{s+\lambda_i} \right)
$$

$$
= \sum_{i=1}^{k} \left( \frac{p_i \lambda_i}{s+\lambda_i} \right)
$$

and

$$
A_n^*(s) = (-1)^n \frac{d^n A^*(s)}{ds^n}
$$
  
\n
$$
= (-1)^n \frac{d^n}{ds^n} \sum_{i=1}^k \left(\frac{p_i \lambda_i}{s + \lambda_i}\right)
$$
  
\n
$$
= (-1)^n \sum_{i=1}^k \frac{d^n}{ds^n} \left(\frac{p_i \lambda_i}{s + \lambda_i}\right)
$$
  
\n
$$
= (-1)^n \sum_{i=1}^k p_i \lambda_i \frac{d^n}{ds^n} \left(\frac{1}{s + \lambda_i}\right)
$$
  
\n
$$
= (-1)^n \sum_{i=1}^k p_i \lambda_i \left(n!(-1)^n \frac{1}{(s + \lambda_i)^{n+1}}\right)
$$
  
\n
$$
= n! \sum_{i=1}^k \frac{p_i \lambda_i}{(s + \lambda_i)^{n+1}}
$$

Thus, for a mixture of two exponentials with  $p_1 = p$ ,  $p_2 = 1 - p$  and rates  $\lambda_1, \lambda_2$  we

have:

$$
A^*(s) = \sum_{i=1}^k \left(\frac{p_i \lambda_i}{s + \lambda_i}\right) = \frac{p\lambda_1}{s + \lambda_1} + \frac{(1-p)\lambda_2}{s + \lambda_2}
$$

and

$$
A_n^*(s) = n! \left( \frac{p\lambda_1}{(s+\lambda_1)^{n+1}} + \frac{(1-p)\lambda_2}{(s+\lambda_2)^{n+1}} \right)
$$

### **Appendix B**

### **Python Code for Numerical Results**

**import** math **import** string **import** scipy special as prob **import** numpy as np import matplotlib . pyplot as plt **from** decim al **import** ∗  $l_{\text{par}} = \text{str}(\text{string. punctuation}[7])$  $r_{\text{max}} = str \left( string . \text{ punctuation} \left[ 8 \right] \right)$  $path = "C://Users/tom18/One Drive/Documents/2nd<sub>u</sub>Degree/Thesis/"$ 

```
#### I n p u t s ####
get context (). prec = 16 # precision for mantissa
boundary = Decimal( '1E−250') # "near-zero" boundary for terminating summations
epsilon = Decimal ('1E−16') # max error for root-solve and N
s ervers = \text{int}(1)service_rate = Decimal('6') / servers # per-server rate = mu
\text{arrival\_type} = \text{'Hyp'} \quad # \; arrival \; distributionK = int (0) #### If non-zero, provide finite-buffer results. Overrides N.
temp\_p0 = False # use complement if False
N_override = int (0) #### If non-zero, override calculated N with this value
# A r r i v a l p ar ame ter s v ary by d i s t r i b u t i o n .
# For d e t e r m i n i s t i c , param = a = f i x e d t ime be tween a r r i v a l s = 1/ lambda
```

```
# For e x p o n e n t i a l , param = r a t e = lambda
```

```
# For Erlang k=2, param = lambda, rate = 2 * lambda (lambda = rate / 2)# For hyper exponential, params = (p, lambda 1, lambda 2],
# rate = 1 / [p * lambda_1 + (1-p) * lambda_2]
lambda\_det = Decimal('5.0')a = 1/lambda_det
lambda \exp = \text{Decimal} ( ' 5.0 )lambda<u></u>Erl = Decimal (5.0)
p = \text{Decimal}( '0.8' ) #for testing Hyperexponential
lambda_1 = Decimal('8.0')lambda 2 = \text{Decimal} ( ' 2.0 )#### V a l i d a t e d i s t r i b u t i o n t y p e
dist = arrival typedist\_types = [\n 'Det', 'Exp', 'Eri', 'Hyp']if dist not in dist types
     \textbf{print}("Invalid \text{arrival}_\text{u} \text{distribution}_\text{u} \text{specified.}")valid dist = Falseelse :
     valid dist = True#### Ass ign i n p u t s t o v a r i a b l e s
e = e psilon
c = servers
mu = service rate
precision = abs(epsilon. as tuple(). exponent
### Compute o v e r a l l a r r i v a l r a t e lambda b a se d on d i s t r i b u t i o n
if dist. lower () = str('det'):
     arrival rate = Decimal ('1')/al = arrival\_rateif dist. lower () = str('exp') :
     arrival_rate = lambda\_expl = arrival rateif dist. lower () = str('erl') :
     arrival rate = lambda Erll =lambda Erl
```

```
if dist. lower () = str('hyp'):
       arrival rate = 1 / (p / \lambda 1 + (1-p) / \lambda 2)# P r i n t i n p u t s
\textbf{print}(\textbf{str}(\text{dist}) + " \text{qarrival} \text{rate} \text{min}^* + \textbf{str}(\text{arrival} \text{rate}))\textbf{print}("Per-server \text{ or } \text{rate} \text{ or } (\text{mu}) \text{ or } \text{star}(\text{mu}) + ", 
\text{Number} \text{ or } \text{degree} \text{ or } \text{size}(\text{c})+str(c))
\textbf{print}("Overall \text{``Servative} \text{``rate} \text{``C*mu}) = \text{``} * \textbf{str}(\text{c*mu}))#### v a l i d a t e rho < 1
rho = arrival_rate / (c*mu)if rho \geq 1 or rho \leq 0 :
       print ("System<sub>□</sub>does<sub>□</sub>not<sub>□</sub>have<sub>□</sub>long-run<sub>□</sub>stability.")
       stable = Falsee l s e :
       stable = True####
## e x e c u t e a l l s t e p s f o r s t a b l e sys tem ( rho <1)
####
while stable and valid_dist:
       \textbf{print}("stable \text{isystem}_{\text{u}}(\text{rho}_{\text{u}}=w^* + \textbf{str}(\text{rho}) + ")]_{\text{u}} \text{isceUTE}_{\text{u}} \text{all}_{\text{u}} \text{steps } ")]# Root−s o l v e
       old\_root = Decimal('0.5')err = Decimal('1')while (\text{err} > e):
             if dist. lower () = str('det'):
                    \text{root} = \text{Decimal} \cdot \exp(\text{Decimal}(\cdot - 1)) * (\text{c} * \text{mu} \cdot (\text{Decimal}(\cdot 1))- old root ) * a ) )
             \text{elif } \text{dist } \text{. lower}() = \text{str}(' \exp');root = 1 / ((c*mu * (Decimal('1') - old root)) + 1)\text{elif } \text{dist } \text{. lower}() = \text{str}( \text{'erl'} ) :root = ((\text{Decimal}('4') * \text{lambda\_Erl**Decimal}('2')) /(( \text{ c} * \text{mu} * (\text{Decimal} ('1') - \text{old\_root} )) +Decimal('2') * lambda_Erl) **Decimal('2')elif dist.lower() = str('hyp') :
```

```
root = (p*lambda_1 / ((c*mu * (Decimal('1') - old-root)))+ lambda_1 + (Decimal ('1') – p * lambda_2
                      / ((c * mu * (Decimal('1') - old-root)) + lambda_2))e lse :
           stable = Falseprint<sup>('Distribution
not
<sub>u</sub>found.')</sup>
           break
     err = Decimal copy abs ( root – old root )
     old root = root\textbf{print}(' \text{Root}_{\square} = \text{``} + \textbf{str}(\text{root}))# C a l c u l a t e N b a se d on e p s i l o n and r o o t
trunc\_point = c + (Decimal. ln(e) - Decimal('2') * Decimal. ln(Decimal('1')- root)) / Decimal . ln (root)
N = int(round(trunc\_point, 1))\text{print}(\text{'}N_{\sqcup}=\sqcup' + \text{str}(N))# Forced o v e r r i d e o f N ( i f s p e c i f i e d )
if N override != 0 :
     N = N override
     \text{print}(\text{``N}_\text{u} \text{overrieden} \dots \text{m}_\text{u} \text{m}_\text{u} = \text{''} + \text{str}(N))# F i n i t e b u f f e r model ( i f s p e c i f i e d )
if K := 0:
     N = K\textbf{print}('') \text{Finite}_{\Box} \text{buffer}_{\Box} \text{model}. \Box N \Box \equiv \Box K \Box \equiv \Box' + \textbf{str}(N)# Calculate A* n(s) for each distribution
if dist. lower () = str('det') :
     A star = np . empty (c+1, \text{ object})for k in range (0, c+1): \# define \ A*(s) for s = mu, 2mu, ..., c mu
           s = Decimal(k) * muA_{\text{start}}[k] = \text{Decimal}.\exp(\text{Decimal}(\cdot-1)) * s * a)A_{\text{start}}_n = np.\text{empty}(N-c+2, \text{ object})for n in range (0, N-c+2) : #define A*-n(c \mu w) for n = 1, 2, ..., N-c+1A_{star_n}[n] = (a**n * Decimal.exp(Decimal('-1') * c * mu * a) /Decimal(math.factorial(n)))
```
 $\text{elif } \text{dist } \text{. lower}() = \text{str}(' \exp')$ : A star =  $np$  empty  $(c+1,$  **object**) **for** k in range  $(0, c+1)$ :  $\# define \ A*(s)$  for  $s = mu, 2mu, ...$ , c mu  $s = Decimal(k) * mu$  $A_{star} [k] = 1 / (s + 1)$ A\_star\_n = np . empty  $(N-c+2,$  **object**) **for** n **in range**  $(0, N-c+2)$  :  $\# define \ A *_{n}(c \ mu) \ for \ n = 1, 2, ..., N-c+1$  $A_{star\_n}[n] = 1 / (c*mu + 1) * * Decimal(n+1)$  $\text{elif } \text{dist } \text{. lower}() = \text{str}( \text{'erl'} ) :$ A star =  $np$  empty  $(c+1,$  **object**) **for** k in range  $(0, c+1)$ :  $\# define \ A*(s)$  for  $s = mu, 2mu, ...$ , c mu  $s = Decimal(k) * mu$  $A_{\text{start}}[k] = ((\text{Decimal}('4') * \text{lambda\_Erl**Decimal}('2') / (s +$ Decimal  $('2')$  \* lambda Erl ) \* \* Decimal  $('2'))$  $A_{\text{start}}_n = np.\text{empty}(N-c+2, \text{ object})$ **for** n **in range** (0, N-c+2) :  $\# define\ A* n(c\ mu)$  for  $n = 1, 2, ..., N-c+1$  $A_{star_n}[n] = ((n+1) * Decimal('4') *$ lambda Erl ∗∗ Decimal ( '2 ' ) /  $(c * mu + Decimal('2') * lambda_Erl) * * Decimal(n+2))$  $\text{elif } \text{dist } \text{. lower}() = \text{str}( \text{'hyp'})$ :  $A_{\text{start}} = np \cdot empty(c+1, \text{ object})$ **for** k in range  $(0, c+1)$  :  $\# define \ A*(s)$  for  $s = mu, 2mu, ...$ , c mu  $s = \text{Decimal}(k) * mu$ A star  $[k] = ((p*lambda 1 / (s + lambda 1)) +$  $((\text{Decimal} ('1')-p)*\text{lambda_2 } / (s + \text{lambda_2 }))$ A\_star\_n = np . empty  $(N-c+2,$  **object**) **for** n **in range**  $(0, N-c+2)$  :  $\# define \ A *_{n}(c \ mu) \ for \ n = 1, 2, ..., N-c+1$ A star  $n [ n ] = (( ( p * lambda 1 / ( c *mu +$  $lambda_1$   $**$   $Decimal(n+1)$  +  $((\text{Decimal} ('1') - p) * \text{lambda} 2 /$  $(c * mu + lambda_2) * * Decimal(n+1)))$ **pr int** ( "A∗␣ completed " ) # Compute  $C_{ij}$  for i, j = 1, 2, ..., c-1

 $C = np$  empty ( $[c, c]$ , object) #array that will not use 0 row or 0 col **for** i , row **in enumerate**(C) :

**for** j , item **in enumerate**( row ) :

 $C[i, j] = Decimal('1')$ 

```
for k , row in enumerate(C) :
    if k = 0 : continue #skip zero row
    for j, item in enumerate (row) :
         if j = 0 : continue #skip zero column
         C[k, j] = Decimal('1') #product over empty set is one.
         for m in range (1, k) : #does not execute if k == 1C[k, j] = C[k, j] * (c-m) / (Decimal(k)-m)for m in range(k+1, j+1) : #does not execute if j \leq k+1C[k, j] = C[k, j] * (c-m) / (Decimal(k)-m)\text{print} ( "C_kj<sub>\sqcup</sub> completed . " )
# i n i t i a l i z e P m a t r ix w i t h z e r o s
P = np empty ([N+1,N+1], object)
for i , row in enumerate(P) :
    for j, item in enumerate (row) :
         P[i, j] = Decimal('0')#Compute p\_{ij} s for i = 0, 2, ..., c-1; j = 0, 1, ..., i+1for i in range(0, c) :
    for j in range (0, i+2):
         if j > N : continue #avoid violating boundary
         summation = \text{Decimal}('0')for r in range(0, i-i+2) :
             temp = (Decimal(-1)**Decimal(r) * A\_star[j+r]/ (\text{Decimal}(\text{math}.\text{factorial}(\text{i}-\text{j}+1-\text{r}))\ast Decimal (math. factorial (r)))
              if Decimal .copy_abs (temp) < boundary : \#underflow\ trapcontinue
             summation += temp
         P[i, j] = (Decimal(math, factorial(i+1)) * summation/ Decimal(math.factorial(j)))if P[i, j] < Decimal('0') : # underflow trap
             print ({}^{n}P'' + I_{par} + str(i) + ", " + str(j) + r_{par}+ "=-" + format (P[i,j], '3.6 f'))
             P[i, j] = Decimal('0')
```

```
if P[i, j] > \text{Decimal}( '1' ):
                  \text{print}("P" + 1 \text{ par} + \text{str}(i) + ", " + \text{str}(j) + r \text{ par}+ "=^{\sim}" + format (P[i,j], '3.6 f'))
                  P[i, j] = Decimal('1') #prevent propagation of overflow
\text{print} ("P_{ij} \text{ for } 0 \leq i \leq n i \leq -1; 0 \leq i \leq n i \leq -1 i \leq -1 i +1 \leq \text{complete d}.")
```

```
\text{\#Compute}\ \ p\_ij \text{'s for}\ i = c, \ c+1, \ \ldots, \ N; \quad j = c, \ c+1, \ \ldots, \ i+1; \ i+1 \leq Nfor i in range(c, N+1):
     for j in range(c, i+2) :
           if j > N : continue \#avoid \; violating \; boundaryP[i, j] = ((c * mu) * * Decimal(i-j+1) * A_star_n[i-j+1])if P[i, j] < Decimal('0') : \#underflow\ trapprint ({}^{\prime\prime}P^{\prime\prime} + 1 par + str (i) + "," + str (j) + r par
                         + "=^{\sim} + format (P[i, i], '3.6 f'))
                 P[i, j] = Decimal('0')if P[i, j] > \text{Decimal}( '1' ) :
                 print ({}^{\prime\prime}P^{\prime\prime} + 1 par + str (i) + "," + str (j) + r par
                         + "=^{\sim}" + format (P[i, j], '3.6 f'))
                 P[i, j] = Decimal('1') #prevent propagation of overflow
\text{print} ("P_i j_{\text{m}} for C_{\text{m}} C_{\text{m}} i C_{\text{m}} ; C_{\text{m}} C_{\text{m}} C_{\text{m}} C_{\text{m}} C_{\text{m}} C_{\text{m}} C_{\text{m}} C_{\text{m}} C_{\text{m}} C_{\text{m}} C_{\text{m}} C_{\text{m}} C_{\text{m}} C_{\text{m}} C_{\text{m}} C_{\text{m}} #Compute p\_{ij} s for i = c, c+1, \ldots, N; j = 1, 2, \ldots, c-1 (Region 3)
for i in range(c, N+1) :
     for \boldsymbol{\mathrm{j}} in range(1, \boldsymbol{\mathrm{c}}) :
           P[i, j-1] \equiv boundary
           first term = Decimal('0')second\_term = Decimal('0')summation 2 = \text{Decimal}(10)for r in range(0, i-c+2) :
                 summation2 += (((c-j)*mu)**Decimal(r) * A star n[r])A_star_minus_sum2 = A_star [ j ] – summation2
           second term = (C[c-j, c-j] * (c / (c-Decimal(j))) * Decimal(i-c+2)∗ A_star_minus_sum2 )
           if (c-j-1) < 1 : #first term = sum over empty set = 0
                 P[i, j] = second_tif P[i, j] < Decimal('0') : # underflow trap
                      P[i, j] = Decimal('0')
```
**if**  $P[i, j] > P[i-1, j]$ :  $P[i, j] = Decimal('0')$  #prevent propagation of overflow **continue for** k **in range** ( 1 , c−j ) : *#compute f i r s t term* summation1 =  $\text{Decimal}('0')$ for r in range $(0, i-c+2)$  : #compute summation over r summation1  $+ = ((\text{Decimal}(k) * mu) * * \text{Decimal}(r) * A_{star_n}r[r])$ A\_star\_minus\_sum1 = A\_star  $[c-k]$  – summation1 first\_term  $+= ((C[k, c-j] * (c-Decimal(k)) / Decimal(j))$  $\ast$  ( c / Decimal ( k ) )  $\ast$  + Decimal ( i -c+2) ∗ A\_star\_minus\_sum1 )  $P[i, j] = first term + second term$ **if**  $P[i, j] <$  Decimal('0') :  $\#$  eliminate negative probabilities  $P[i, j] = Decimal('0')$ **if**  $P[i, j] > P[i-1, j]$  and  $P[i, j-1] = Decimal('0')$ :  $P[i, i] = Decimal('0')$  #prevent propagation of overflow  $\textbf{print}$  ("P\_i j<sub>++</sub>for  $\epsilon$ <sub>+ $\epsilon$ </sub>  $\epsilon$ <sub>++</sub> $\epsilon$ <sub>+</sub> $\epsilon$ <sub>++</sub> $\epsilon$ <sub>++</sub> $\epsilon$ <sub>++</sub> $\epsilon$ <sub>++</sub> $\epsilon$ <sub>++</sub> $\epsilon$ <sup>-+</sup>+ $\epsilon$ <sup>+</sup>+ $\epsilon$ <sup>+</sup>+#Compute  $p\_ij$ 's for  $i = c-1, 1, ..., N; j = 0$ for i in range $(c-1,N+1)$  : **if**  $P[i,1]$  = Decimal('0') and  $P[i,2]$  = Decimal('0') :  $P[i, 0] = Decimal('0')$ **continue** summation =  $Decimal('0')$ for j in range $(1, N+1)$  : summation  $+= P[i, j]$  $P[i, 0] = Decimal('1') - summation$ **if**  $P[i, 0] <$  Decimal  $(0, 0)$ : # eliminate negative probabilities  $P[i, 0] = Decimal('0')$ **if**  $P[i, 0] > \text{Decimal}( '1' )$ :  $P[i, 0] = Decimal('1')$  #prevent propagation of overflow *#* Finite-buffer model: final row = previous row if  $K := 0$  : for  $j$  in range  $(0, N+1)$  :  $P[N, j] = P[N-1, j]$ 

```
#I n i t i a l i z e a r r ay o f z e r o s f o r a_kj
a = np. empty ([N+1,N+1], \text{ object})for k , row in enumerate(P) :
     for j, item in enumerate(row) :
          a [ k , j ] = \text{Decimal} ( '0' )
```

```
\text{\#Compute}\;\; a(k, j) \;\; for \;\; k = j+1, \;\; j+2, \;\; \ldots , \;\; N; \quad j = 0, \;\; 1, \;\; \ldots , \;\; c-1for j in range(0, c) :
      for k in range(j+1,N+1):
             for i in range(0, j+1):
                   a [ k , j ] \nightharpoonup = P [ k , i ]
```

```
#Compute p i ' _j
pi prime = np empty (N+1, \text{ object})for j in range(c, N+1):
    pi prime [j] = \text{root} * * \text{Decimal}( j )for j in range(c-1, -1, -1) :
    summation = Decimal('0')for k in range(j+1, N+1) :
         summation += pi\_prime [k] * a[k, j]pi_prime [j] = summation / P[j, j+1]
```

```
#Compute p i_ j
pi = np. empty(N+1, \text{ object})phi = sum(pi_p)for j, item in enumerate(pi) :
    pi[j] = pi\_prime[j] /phi
```

```
p = np. empty (N+1, \text{ object})#Compute p_n for 1 \le n \le cfor n in range(1, c+1):
    p[n] = Decimal(c) * rho * pi[n-1] / Decimal(n)\#Compute p_n for c+1 <= n <= N
for n in range(c+1, N+1):
```

```
p[n] =rho * pi [n−1]
```
**if** temp\_p0 :  $\#Compute$   $p_0$   $using$   $Lemma 3.3$ summation =  $Decimal('0')$ for k in range $(0, c-1)$  : summation  $+= pi[k] * (c-k-1) / (k+1)$  $p[0] = (1 - rho) - (rho * summation) + (rho * pi[N])$ **else** :  $#Compute p \theta as 1-sum(p \theta n)$ summation =  $Decimal('0')$ for n in range $(1, N+1)$ : summation  $+= p[n]$  $p[0] = Decimal('1') - summation$  $getcontext()$ . prec = 10  $\textbf{print}('v_{p\_n}=\sqcup"')$ for  $n$ , item in enumerate( $p$ ) :  $\text{print}(\text{``p'' + str(n) + "q:q:q" + str(format(item, '3.32 f'))})$ *# Compute per formance measures L , W*  $L = \text{Decimal}(\ ^{\circ}0^{\circ})$ for  $n$  in range $(1, N+1)$ :  $L \models = n * p \lfloor n \rfloor$  $W = L / \arrival_rate$ if  $K := 0$ :  $W = L / (arrivial_rate * (1-p[K]))$  $\textbf{print}("L \Box = \Box" + \textbf{str}(\textbf{format}(L, '3.16f')) + ", \textbf{if}(\Box \Box W \Box = \Box" + \textbf{str}(\textbf{format}(W, '3.16f'))$ stable = False  $\# when \ finished$ , end loop *#### END OF MAIN LOOP ####* **print** ( $"End_{\Box}of_{\Box}program$ ,  $\Box$ exporting $\Box$ results.") pi j short = np . z e r o s  $((N+1))$ **for** row\_index , item **in enumerate**( pi ) :  $pi_j$  short  $row_index$  = **float** (**format** (item, '4.500f'))  $np.\,\text{savetzt}(\text{path} + "pi\_j.\,\text{csv", pi\_j\_short},\ \text{delimiter} =",")$  $pi_p$ rime\_short = np. zeros  $((N+1))$ 

for row index, item **in enumerate**( pi prime) :

```
pi_prime_short [ row_index ] = f l o a t (format ( item , ' 4. 5 0 0 f ' ) )
np. savetxt (path + "pi_prime.csv", pi_prime_short, delimiter=",")
A_{\text{start}}_n short = np. zeros ((N-c+2))for row index, item in enumerate (A star n) :
     A_{\text{start}_n} short \lceil \text{row}_i \rceil = \text{float}(\text{format}(\text{item}, '4.500 \text{f}'))np.\,\text{savetzt}(\text{path} + "A\_star\_n.\,\text{csv",}\,A\_star\_n\_short\,,\,\,\text{delimiter}=\text{''},\text{''})C short = np . empty ([c, c])
for row_index , row in enumerate(C) :
     for col_index , item in enumerate( row ) :
\# if col_index == 0 : continue \# skip zero column
# if item >=1 or item <0 :
          C_short [row\_index, col\_index] = float (format ( item , ' 4.500 f'))np.savetxt(path + "C.csv", C_short, delimiter=",")p_n_short = np . z e r o s (N+1)for row\_index, item in enumerate(p) :
     p_n_short [ row \text{ index } ] = \text{float} ( format ( item , '4.500 f'))continue
np. savetxt (path + "p_n. csv", p_n_short, delimiter=",")
P short = np . empty ([N+1,N+1])for row_index , row in enumerate(P) :
     for col_index , item in enumerate( row ) :
          P short [row\index, col\index] = float(format( item, ' 4.500 f'))np. savetxt (path + "P. csv", P_short, delimiter=",")
\text{Perf} = \text{np. empty}(2)\text{Perf}[0] = \text{float}(\text{format}(L, '4.500f'))\text{Perf}[1] = \text{float}(\text{format}(W, '4.500 f'))
```
np. savetxt (path + "Perf.csv", Perf, delimiter=",")